# The pdftexcmds package

## Heiko Oberdiek<sup>∗</sup> <heiko.oberdiek at googlemail.com>

2018/01/30 v0.27

### **Abstract**

LuaT<sub>E</sub>X provides most of the commands of pdfT<sub>E</sub>X 1.40. However a number of utility functions are removed. This package tries to fill the gap and implements some of the missing primitive using Lua.

## **Contents**

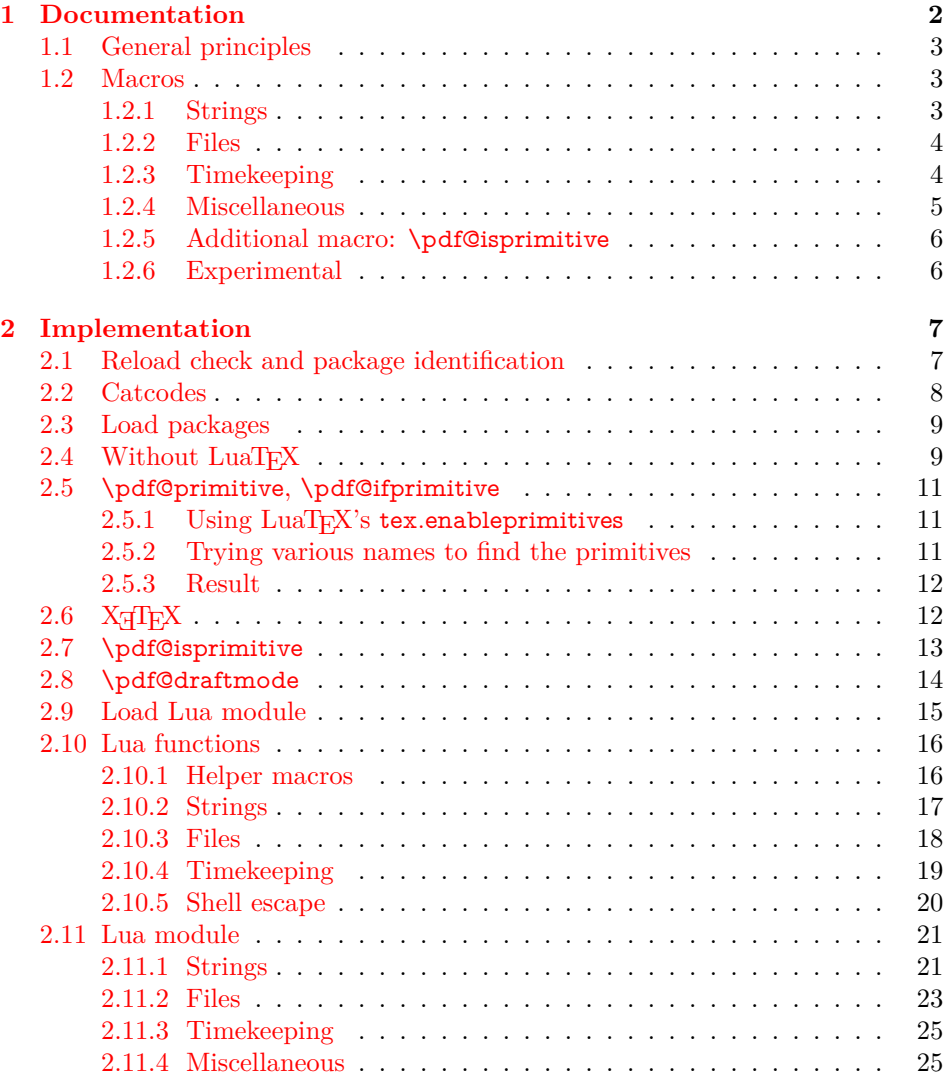

<sup>∗</sup>Please report any issues at https://github.com/ho-tex/oberdiek/issues

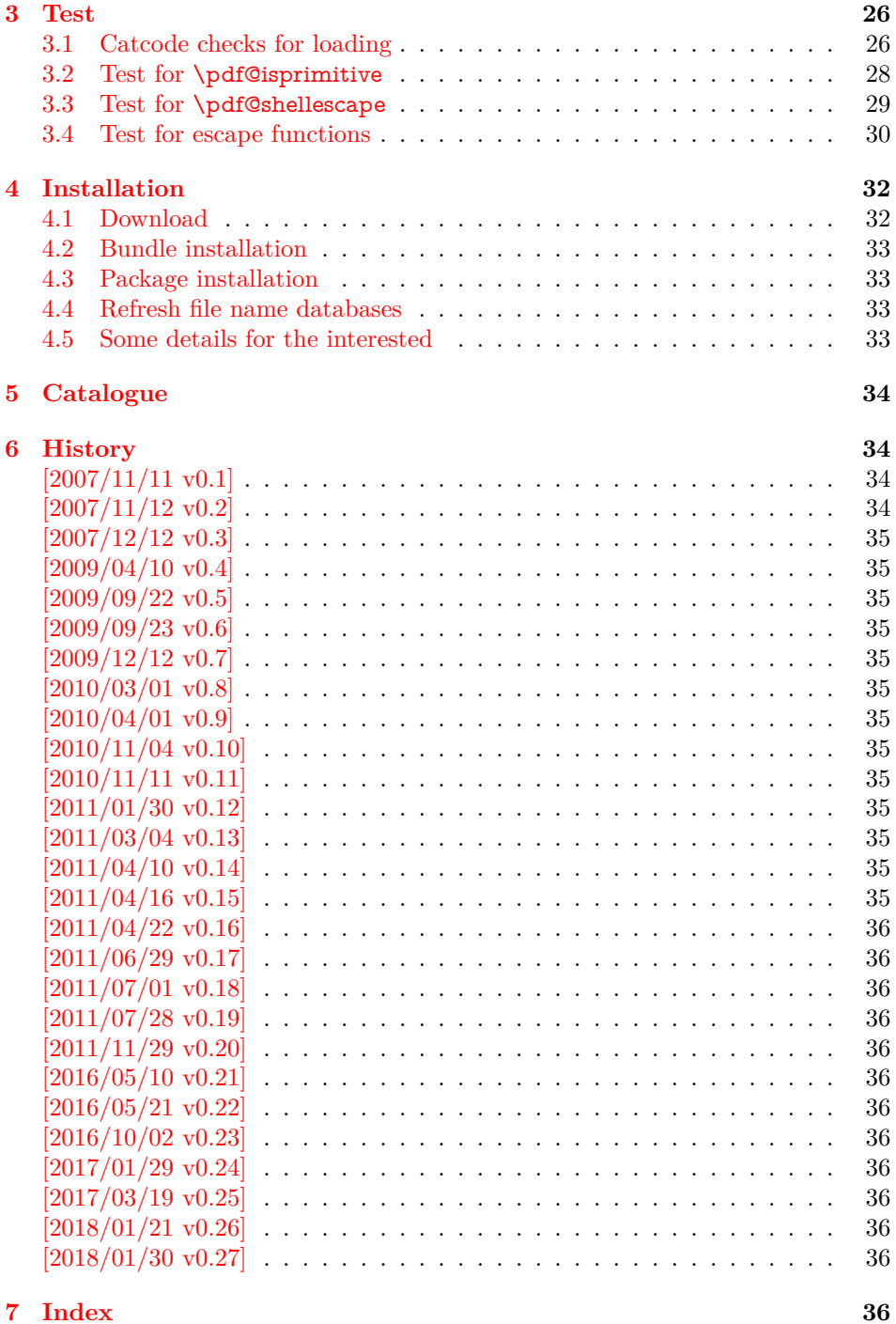

## <span id="page-1-0"></span>**1 Documentation**

Some primitives of pdfT<sub>E</sub>X [**pdftex-manual**] are not defined by LuaT<sub>E</sub>X [luatex-manual]. This package implements macro based solutions using Lua code for the following missing pdfT<sub>E</sub>X primitives;

- \pdfstrcmp
- \pdfunescapehex
- \pdfescapehex
- \pdfescapename
- $\bullet$   $\verb|\p|$  \pdfescape<br>string
- $\bullet$  \pdffilesize
- \pdffilemoddate
- \pdffiledump
- \pdfmdfivesum
- \pdfresettimer
- \pdfelapsedtime
- \immediate\write18

The original names of the primitives cannot be used:

- The syntax for their arguments cannot easily simulated by macros. The primitives using key words such as file (\pdfmdfivesum) or offset and length (\pdffiledump) and uses ⟨*general text*⟩ for the other arguments. Using token registers assignments, ⟨*general text*⟩ could be catched. However, the simulated primitives are expandable and register assignments would destroy this important property. (⟨*general text*⟩ allows something like \expandafter\bgroup ...}.)
- The original primitives can be expanded using one expansion step. The new macros need two expansion steps because of the additional macro expansion. Example:

\expandafter\foo\pdffilemoddate{file} vs. \expandafter\expandafter\expandafter \foo\pdf@filemoddate{file}

LuaTEX isn't stable yet and thus the status of this package is *experimental*. Feedback is welcome.

## <span id="page-2-0"></span>**1.1 General principles**

- **Naming convention:** Usually this package defines a macro \pdf@⟨*cmd*⟩ if pdfT<sub>E</sub>X provides \pdf $\langle cmd \rangle$ .
- **Arguments:** The order of arguments in  $\pdf@\langle cmd \rangle$  is the same as for the corresponding primitive of pdfTEX. The arguments are ordinary undelimited TEX arguments, no ⟨*general text*⟩ and without additional keywords.
- **Expandibility:** The macro  $\boldsymbol{\setminus}$  odf@ $\langle cmd \rangle$  is expandable if the corresponding pdfTEX primitive has this property. Exact two expansion steps are necessary (first is the macro expansion) except for \pdf@primitive and \pdf@ifprimitive. The latter ones are not macros, but have the direct meaning of the primitive.
- **Without LuaT<sub>E</sub>X:** The macros \pdf ©  $\langle$ *cmd*  $\rangle$  are mapped to the commands of pdfTEX if they are available. Otherwise they are undefined.
- **Availability:** The macros that the packages provides are undefined, if the necessary primitives are not found and cannot be implemented by Lua.

### <span id="page-2-1"></span>**1.2 Macros**

### <span id="page-2-2"></span>**1.2.1 Strings [pdftex-manual]**

<span id="page-2-3"></span>\pdf@strcmp {⟨*stringA*⟩} {⟨*stringB*⟩}

Same as \pdfstrcmp{⟨*stringA*⟩}{⟨*stringB*⟩}.

<span id="page-3-10"></span>\pdf@unescapehex {⟨*string*⟩}

Same as \pdfunescapehex{⟨*string*⟩}. The argument is a byte string given in hexadecimal notation. The result are character tokens from 0 until 255 with catcode 12 and the space with catcode 10.

<span id="page-3-3"></span>\pdf@escapehex {⟨*string*⟩} \pdf@escapestring {⟨*string*⟩} \pdf@escapename {⟨*string*⟩}

> Same as the primitives of pdfT<sub>E</sub>X. However pdfT<sub>E</sub>X does not know about characters with codes 256 and larger. Thus the string is treated as byte string, characters with more than eight bits are ignored.

### <span id="page-3-0"></span>**1.2.2 Files [pdftex-manual]**

<span id="page-3-7"></span>\pdf@filesize {⟨*filename*⟩}

Same as \pdffilesize{⟨*filename*⟩}.

<span id="page-3-6"></span>\pdf@filemoddate {⟨*filename*⟩}

Same as \pdffilemoddate{⟨*filename*⟩}.

<span id="page-3-4"></span>\pdf@filedump {⟨*offset*⟩} {⟨*length*⟩} {⟨*filename*⟩}

Same as \pdffiledump offset ⟨*offset*⟩ length ⟨*length*⟩ {⟨*filename*⟩}. Both ⟨*offset*⟩ and  $\langle length \rangle$  must not be empty, but must be a valid T<sub>EX</sub> number.

### <span id="page-3-8"></span>\pdf@mdfivesum {⟨*string*⟩}

Same as \pdfmdfivesum{⟨*string*⟩}. Keyword file is supported by macro \pdf@filemdfivesum.

<span id="page-3-5"></span>\pdf@filemdfivesum {⟨*filename*⟩}

Same as \pdfmdfivesum file{⟨*filename*⟩}.

### <span id="page-3-1"></span>**1.2.3 Timekeeping [pdftex-manual]**

The timekeeping macros are based on Andy Thomas' work [**AndyThomas:Analog**].

<span id="page-3-9"></span>\pdf@resettimer

Same as \pdfresettimer, it resets the internal timer.

### <span id="page-3-2"></span>\pdf@elapsedtime

Same as \pdfelapsedtime. It behaves like a read-only integer. For printing purposes it can be prefixed by \the or \number. It measures the time in scaled seconds (seconds multiplied with 65536) since the latest call of \pdf@resettimer or start of program/package. The resolution, the shortest time interval that can be measured, depends on the program and system.

• pdfTFX with gettimeofday:  $> 1/65536$  s

- pdfT<sub>E</sub>X with ftime:  $\geq 1$  ms
- pdfT<sub>E</sub>X with time:  $\geq 1$  s
- LuaT<sub>E</sub>X:  $> 10$  ms  $($ os.clock $()$  returns a float number with two decimal digits in LuaT<sub>E</sub>X beta-0.70.1-2011061416 (rev 4277)).

### <span id="page-4-0"></span>**1.2.4 Miscellaneous [pdftex-manual]**

#### <span id="page-4-1"></span>\pdf@draftmode

If the T<sub>E</sub>X compiler knows \pdfdraftmode or \draftmode (pdfT<sub>E</sub>X, LuaT<sub>E</sub>X), then \pdf@draftmode returns, whether this mode is enabled. The result is an implicit number: one means the draft mode is available and enabled. If the value is zero, then the mode is not active or \pdfdraftmode is not available. An explicit number is yielded by \number\pdf@draftmode. The macro cannot be used to change the mode, see \pdf@setdraftmode.

### <span id="page-4-2"></span>\pdf@ifdraftmode {⟨*true*⟩} {⟨*false*⟩}

If \pdfdraftmode is available and enabled, ⟨*true*⟩ is called, otherwise ⟨*false*⟩ is executed.

#### <span id="page-4-3"></span>\pdf@setdraftmode {⟨*value*⟩}

Macro \pdf@setdraftmode expects the number zero or one as  $\langle value \rangle$ . Zero deactivates the mode and one enables the draft mode. The macro does not have an effect, if the feature \pdfdraftmode is not available.

### <span id="page-4-4"></span>\pdf@shellescape

Same as \pdfshellescape. It is or expands to 1 if external commands can be executed and 0 otherwise. In pdfT<sub>E</sub>X external commands must be enabled first by command line option or configuration option. In LuaTEX option --safer disables the execution of external commands.

In LuaT<sub>EX</sub> before  $0.68.0 \pmb{\geq}$  behavioral parameters is not available due to a bug in os.execute(). The argumentless form crashes in some circumstances with segmentation fault. (It is fixed in version  $0.68.0$  or revision  $4167$  of LuaTEX. and packported to some version of 0.67.0).

Hints for usage:

• Before its use \pdf@shellescape should be tested, whether it is available. Example with package ltxcmds (loaded by package pdftexcmds):

```
\ltx@IfUndefined{pdf@shellescape}{%
 % \pdf@shellescape is undefined
}{%
 % \pdf@shellescape is available
}
```
Use \ltx@ifundefined in expandable contexts.

- \pdf@shellescape might be a numerical constant, expands to the primitive, or expands to a plain number. Therefore use it in contexts where these differences does not matter.
- Use in comparisons, e.g.:

\ifnum\pdf@shellescape=0 ...

• Print the number: \number\pdf@shellescape

### <span id="page-5-6"></span>\pdf@system {⟨*cmdline*⟩}

It is a wrapper for  $\imath$  immediate \write18 in pdfTEX or os.execute in LuaTEX. In theory os.execute returns a status number. But its meaning is quite undefined. Are there some reliable properties? Does it make sense to provide an user interface to this status exit code?

### <span id="page-5-5"></span>\pdf@primitive \cmd

Same as  $\partial$  by apprimitive in pdfTEX or LuaTEX. In X $\partial$ TEX the primitive is called \primitive. Despite the current definition of the command \cmd, it's meaning as primitive is used.

#### <span id="page-5-2"></span>\pdf@ifprimitive \cmd

Same as **\ifpdfprimitive** in pdfTEX or LuaTEX. X<sub>7</sub>TEX calls it **\ifprimitive**. It is a switch that checks if the command  $\,\mathrm{cm}$  d has it's primitive meaning.

### <span id="page-5-0"></span>**1.2.5 Additional macro: \pdf@isprimitive**

```
\pdf@isprimitive \cmd1 \cmd2 {⟨true⟩} {⟨false⟩}
```
If  $\mathrm{Id}$  has the primitive meaning given by the primitive name of  $\mathrm{Id}$ , then the argument ⟨*true*⟩ is executed, otherwise ⟨*false*⟩. The macro \pdf@isprimitive is expandable. Internally it checks the result of \meaning and is therefore available for all T<sub>E</sub>X variants, even the original T<sub>E</sub>X. Example with  $IAT$ <sub>E</sub>X:

```
\makeatletter
\pdf@isprimitive{@@input}{input}{%
 \typeout{\string\@@input\space is original\string\input}%
}{%
 \typeout{Oops, \string\@@input\space is not the %
       original\string\input}%
}
```
### <span id="page-5-1"></span>**1.2.6 Experimental**

```
\pdf@unescapehexnative {⟨string⟩}
\pdf@escapehexnative {⟨string⟩}
\pdf@escapenamenative {⟨string⟩}
\pdf@mdfivesumnative {⟨string⟩}
```
The variants without native in the macro name are supposed to be compatible with pdfT<sub>E</sub>X. However characters with more than eight bits are not supported and are ignored. If LuaT<sub>EX</sub> is running, then its UTF-8 coded strings are used. Thus the full unicode character range is supported. However the result differs from pdfT<sub>E</sub>X for characters with eight or more bits.

### <span id="page-5-4"></span>\pdf@pipe {⟨*cmdline*⟩}

It calls ⟨*cmdline*⟩ and returns the output of the external program in the usual manner as byte string (catcode 12, space with catcode 10). The Lua documen-

tation says, that the used io.popen may not be available on all platforms. Then macro \pdf@pipe is undefined.

## <span id="page-6-0"></span>**2 Implementation**

⟨\*package⟩

### <span id="page-6-1"></span>**2.1 Reload check and package identification**

Reload check, especially if the package is not used with LAT<sub>EX</sub>.

\begingroup\catcode61\catcode48\catcode32=10\relax%

- <span id="page-6-37"></span><span id="page-6-35"></span><span id="page-6-33"></span><span id="page-6-30"></span><span id="page-6-13"></span><span id="page-6-12"></span><span id="page-6-11"></span><span id="page-6-10"></span><span id="page-6-9"></span><span id="page-6-8"></span><span id="page-6-7"></span><span id="page-6-6"></span><span id="page-6-5"></span><span id="page-6-4"></span><span id="page-6-3"></span>3 \catcode13=5  $\%$  ^^M \endlinechar=13 % 5 \catcode35=6  $%$  # \catcode39=12 % '  $7 \ \text{catoode44=12 \%}$  \catcode45=12 % - \catcode46=12 % . \catcode58=12 % : \catcode64=11 % @ \catcode123=1 % { \catcode125=2 % } \expandafter\let\expandafter\x\csname ver@pdftexcmds.sty\endcsname \ifx\x\relax % plain-TeX, first loading \else \def\empty{}% \ifx\x\empty % LaTeX, first loading, % variable is initialized, but \ProvidesPackage not yet seen \else \expandafter\ifx\csname PackageInfo\endcsname\relax 22  $\det\{x\#1\#2\%$ 23 \immediate\write-1{Package #1 Info: #2.}% }%  $25 \qquad \text{leles}$ 26 \def\x#1#2{\PackageInfo{#1}{#2, stopped}}%  $27 \overline{\phantom{a}}$  \fi \x{pdftexcmds}{The package is already loaded}% \aftergroup\endinput  $30 \sqrt{f}$  $31 \overline{\phantom{a}}$
- <span id="page-6-42"></span><span id="page-6-41"></span><span id="page-6-40"></span><span id="page-6-39"></span><span id="page-6-38"></span><span id="page-6-34"></span><span id="page-6-31"></span><span id="page-6-2"></span>\endgroup%

Package identification:

- <span id="page-6-14"></span>\begingroup\catcode61\catcode48\catcode32=10\relax%
- <span id="page-6-15"></span>\catcode13=5 % ^^M
- <span id="page-6-36"></span>\endlinechar=13 %
- <span id="page-6-16"></span>\catcode35=6 % #
- <span id="page-6-17"></span>\catcode39=12 % '
- <span id="page-6-18"></span>\catcode40=12 % (
- <span id="page-6-19"></span>\catcode41=12 % )
- <span id="page-6-20"></span>\catcode44=12 % ,
- <span id="page-6-21"></span>41 \catcode45=12  $\%$  -
- <span id="page-6-22"></span>\catcode46=12 % .
- <span id="page-6-23"></span>\catcode47=12 % /
- <span id="page-6-24"></span>\catcode58=12 % :
- <span id="page-6-25"></span>\catcode64=11 % @
- <span id="page-6-26"></span>\catcode91=12 % [
- <span id="page-6-27"></span>\catcode93=12 % ]
- <span id="page-6-28"></span>\catcode123=1 % {
- <span id="page-6-29"></span>\catcode125=2 % }
- 
- <span id="page-6-32"></span>\expandafter\ifx\csname ProvidesPackage\endcsname\relax
- <span id="page-6-43"></span>51 \def\x $\#1\#2\#3[\#4]{\endgroup$
- <span id="page-7-28"></span>\immediate\write-1{Package: #3 #4}%
- \xdef#1{#4}%
- }%
- \else
- <span id="page-7-43"></span>\def\x#1#2[#3]{\endgroup
- #2[{#3}]%
- <span id="page-7-1"></span>\ifx#1\@undefined
- \xdef#1{#3}%
- $60 \overline{\ } \sqrt{6}$
- <span id="page-7-27"></span>61  $\i{rx#1\relax}$
- $\xdet\#1{\#3}$ %
- \fi
- }%
- \fi
- <span id="page-7-22"></span>\expandafter\x\csname ver@pdftexcmds.sty\endcsname
- <span id="page-7-31"></span>\ProvidesPackage{pdftexcmds}%
- [2018/01/30 v0.27 Utility functions of pdfTeX for LuaTeX (HO)]%

### <span id="page-7-0"></span>**2.2 Catcodes**

<span id="page-7-2"></span>\begingroup\catcode61\catcode48\catcode32=10\relax%

- <span id="page-7-3"></span>\catcode13=5 % ^^M
- <span id="page-7-24"></span>\endlinechar=13 %
- <span id="page-7-4"></span>\catcode123=1 % {
- <span id="page-7-5"></span>\catcode125=2 % }
- <span id="page-7-6"></span>\catcode64=11 % @
- <span id="page-7-44"></span>\def\x{\endgroup
- <span id="page-7-23"></span>\expandafter\edef\csname pdftexcmds@AtEnd\endcsname{%
- <span id="page-7-25"></span>\endlinechar=\the\endlinechar\relax
- <span id="page-7-7"></span>\catcode13=\the\catcode13\relax
- <span id="page-7-8"></span>\catcode32=\the\catcode32\relax
- <span id="page-7-9"></span>\catcode35=\the\catcode35\relax
- <span id="page-7-10"></span>\catcode61=\the\catcode61\relax
- <span id="page-7-11"></span>\catcode64=\the\catcode64\relax
- <span id="page-7-12"></span>\catcode123=\the\catcode123\relax
- <span id="page-7-13"></span>\catcode125=\the\catcode125\relax
- }%
- }%
- <span id="page-7-14"></span>\x\catcode61\catcode48\catcode32=10\relax%
- <span id="page-7-15"></span>\catcode13=5 % ^^M
- <span id="page-7-26"></span>\endlinechar=13 %
- <span id="page-7-16"></span>\catcode35=6 % #
- <span id="page-7-17"></span>\catcode64=11 % @
- <span id="page-7-18"></span>\catcode123=1 % {
- <span id="page-7-19"></span>\catcode125=2 % }
- <span id="page-7-32"></span>\def\TMP@EnsureCode#1#2{%
- <span id="page-7-29"></span>\edef\pdftexcmds@AtEnd{%
- <span id="page-7-30"></span>\pdftexcmds@AtEnd
- <span id="page-7-20"></span>\catcode#1=\the\catcode#1\relax
- }%
- <span id="page-7-21"></span>\catcode#1=#2\relax
- }
- <span id="page-7-33"></span>\TMP@EnsureCode{0}{12}%
- <span id="page-7-34"></span>\TMP@EnsureCode{1}{12}%
- <span id="page-7-35"></span>\TMP@EnsureCode{2}{12}%
- <span id="page-7-36"></span>\TMP@EnsureCode{10}{12}% ^^J
- <span id="page-7-37"></span>\TMP@EnsureCode{33}{12}% !
- <span id="page-7-38"></span>\TMP@EnsureCode{34}{12}% "
- <span id="page-7-39"></span>\TMP@EnsureCode{38}{4}% &
- <span id="page-7-40"></span>\TMP@EnsureCode{39}{12}% '
- <span id="page-7-41"></span>\TMP@EnsureCode{40}{12}% (
- 
- <span id="page-7-42"></span>\TMP@EnsureCode{41}{12}% )

```
111 \TMP@EnsureCode{42}{12}% *
112 \TMP@EnsureCode{43}{12}% +
113 \TMP@EnsureCode{44}{12}% ,
114 \TMP@EnsureCode{45}{12}% -
115 \TMP@EnsureCode{46}{12}% .
116 \TMP@EnsureCode{47}{12}% /
117 \TMP@EnsureCode{58}{12}% :
118 \TMP@EnsureCode{60}{12}% <
119 \TMP@EnsureCode{62}{12}% >
120 \TMP@EnsureCode{91}{12}% [
121 \TMP@EnsureCode{93}{12}% ]
122 \TMP@EnsureCode{94}{7}% ^ (superscript)
123 \TMP@EnsureCode{95}{12}% _ (other)
124 \TMP@EnsureCode{96}{12}% `
125 \TMP@EnsureCode{126}{12}% ~ (other)
126 \edef\pdftexcmds@AtEnd{%
127 \pdftexcmds@AtEnd
128 \escapechar=\number\escapechar\relax
129 \noexpand\endinput
```
<span id="page-8-39"></span><span id="page-8-38"></span><span id="page-8-37"></span><span id="page-8-36"></span><span id="page-8-35"></span><span id="page-8-15"></span><span id="page-8-14"></span><span id="page-8-10"></span><span id="page-8-9"></span>}

<span id="page-8-11"></span>\escapechar=92 %

## <span id="page-8-0"></span>**2.3 Load packages**

\begingroup\expandafter\expandafter\expandafter\endgroup

- <span id="page-8-4"></span>\expandafter\ifx\csname RequirePackage\endcsname\relax
- <span id="page-8-40"></span>\def\TMP@RequirePackage#1[#2]{%
- \begingroup\expandafter\expandafter\expandafter\endgroup
- <span id="page-8-5"></span>\expandafter\ifx\csname ver@#1.sty\endcsname\relax
- <span id="page-8-13"></span>137 \input #1.sty\relax
- 138 \fi
- }%
- <span id="page-8-41"></span>\TMP@RequirePackage{infwarerr}[2007/09/09]%
- <span id="page-8-42"></span>\TMP@RequirePackage{ifluatex}[2010/03/01]%
- <span id="page-8-43"></span>\TMP@RequirePackage{ltxcmds}[2010/12/02]%
- <span id="page-8-44"></span>\TMP@RequirePackage{ifpdf}[2010/09/13]%

\else

- <span id="page-8-21"></span>\RequirePackage{infwarerr}[2007/09/09]%
- <span id="page-8-22"></span>\RequirePackage{ifluatex}[2010/03/01]%
- <span id="page-8-23"></span>\RequirePackage{ltxcmds}[2010/12/02]%
- <span id="page-8-24"></span>\RequirePackage{ifpdf}[2010/09/13]%
- \fi

### <span id="page-8-1"></span>**2.4 Without LuaTEX**

- <span id="page-8-12"></span>\ifluatex
- \else
- <span id="page-8-2"></span>\@PackageInfoNoLine{pdftexcmds}{LuaTeX not detected}%
- <span id="page-8-16"></span>\def\pdftexcmds@nopdftex{%
- <span id="page-8-3"></span>\@PackageInfoNoLine{pdftexcmds}{pdfTeX >= 1.30 not detected}%
- <span id="page-8-17"></span>\let\pdftexcmds@nopdftex\relax
- }%
- <span id="page-8-19"></span>\def\pdftexcmds@temp#1{%
- \begingroup\expandafter\expandafter\expandafter\endgroup
- <span id="page-8-6"></span>\expandafter\ifx\csname pdf#1\endcsname\relax
- <span id="page-8-18"></span>\pdftexcmds@nopdftex
- \else
- <span id="page-8-7"></span>\expandafter\def\csname pdf@#1\expandafter\endcsname
- \expandafter##\expandafter{%
- <span id="page-8-8"></span>\csname pdf#1\endcsname
- }%
- \fi
- }%
- <span id="page-8-20"></span>\pdftexcmds@temp{strcmp}%

```
169 \pdftexcmds@temp{escapehex}%
170 \let\pdf@escapehexnative\pdf@escapehex
171 \pdftexcmds@temp{unescapehex}%
172 \let\pdf@unescapehexnative\pdf@unescapehex
173 \pdftexcmds@temp{escapestring}%
174 \pdftexcmds@temp{escapename}%
175 \pdftexcmds@temp{filesize}%
176 \pdftexcmds@temp{filemoddate}%
177 \begingroup\expandafter\expandafter\expandafter\endgroup
178 \expandafter\ifx\csname pdfshellescape\endcsname\relax
179 \pdftexcmds@nopdftex
180 \ltx@IfUndefined{pdftexversion}{%
181 }{%
182 \ifnum\pdftexversion>120 % 1.21a supports \ifeof18
183 \ifeof18 %
184 \chardef\pdf@shellescape=0 %
185 \else
186 \chardef\pdf@shellescape=1 %
187 \overline{)} \fi
188 \fi
189 }%
190 \else
191 \def\pdf@shellescape{%
192 \pdfshellescape
193 }%
194 \fi
195 \begingroup\expandafter\expandafter\expandafter\endgroup
196 \expandafter\ifx\csname pdffiledump\endcsname\relax
197 \pdftexcmds@nopdftex
198 \else
199 \def\pdf@filedump#1#2#3{%
200 \pdffiledump offset#1 length#2{#3}%
201 }%
202 \fi
203 \begingroup\expandafter\expandafter\expandafter\endgroup
204 \expandafter\ifx\csname pdfmdfivesum\endcsname\relax
205 \begingroup\expandafter\expandafter\expandafter\endgroup
206 \expandafter\ifx\csname mdfivesum\endcsname\relax
207 \pdftexcmds@nopdftex
208 \else
209 \def\pdf@mdfivesum#{\mdfivesum}%
210 \let\pdf@mdfivesumnative\pdf@mdfivesum
211 \def\pdf@filemdfivesum#{\mdfivesum file}%
212 \fi
213 \else
214 \def\pdf@mdfivesum#{\pdfmdfivesum}%
215 \let\pdf@mdfivesumnative\pdf@mdfivesum
216 \def\pdf@filemdfivesum#{\pdfmdfivesum file}%
217 \text{ }\Lambdafi
218 \def\pdf@system#{%
219 \immediate\write18%
220 }%
221 \def\pdftexcmds@temp#1{%
222 \begingroup\expandafter\expandafter\expandafter\endgroup
223 \expandafter\ifx\csname pdf#1\endcsname\relax
224 \pdftexcmds@nopdftex
225 \else
226 \expandafter\let\csname pdf@#1\expandafter\endcsname
227 \csname pdf#1\endcsname
228 \fi
229 }%
230 \pdftexcmds@temp{resettimer}%
```
<span id="page-10-20"></span> \pdftexcmds@temp{elapsedtime}% \fi

## <span id="page-10-0"></span>**2.5 \pdf@primitive, \pdf@ifprimitive**

Since version 1.40.0 pdfTEX has \pdfprimitive and \ifpdfprimitive. And \pdfprimitive was fixed in version 1.40.4.

X<sub>T</sub>T<sub>EX</sub> provides them under the name \primitive and \ifprimitive. LuaT<sub>EX</sub> knows both name variants, but they have possibly to be enabled first (tex.enableprimitives).

Depending on the format TeX Live uses a prefix luatex.

Caution: \let must be used for the definition of the macros, especially because of \ifpdfprimitive.

### <span id="page-10-1"></span>2.5.1 Using LuaT<sub>E</sub>X's tex.enableprimitives

<span id="page-10-11"></span>\ifluatex

#### <span id="page-10-17"></span>\pdftexcmds@directlua

<span id="page-10-18"></span><span id="page-10-15"></span><span id="page-10-12"></span><span id="page-10-9"></span><span id="page-10-8"></span><span id="page-10-7"></span>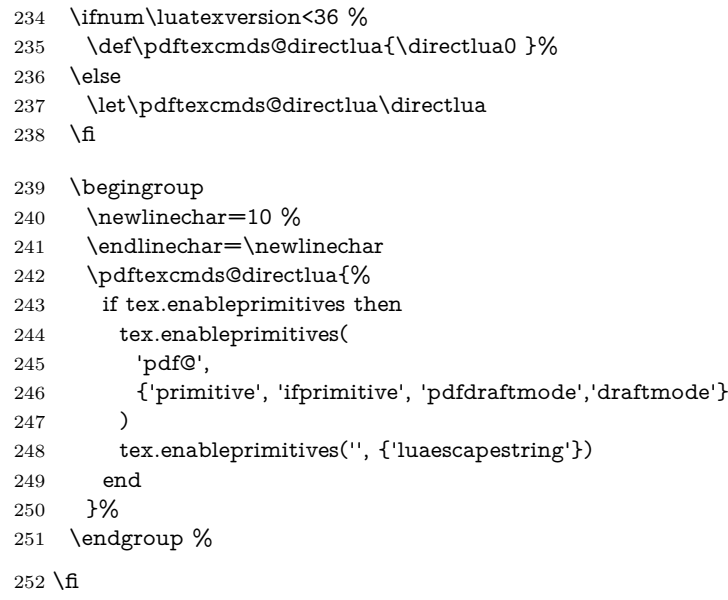

### <span id="page-10-2"></span>**2.5.2 Trying various names to find the primitives**

#### <span id="page-10-19"></span>\pdftexcmds@strip@prefix

\def\pdftexcmds@strip@prefix#1>{}

<span id="page-10-21"></span>\def\pdftexcmds@temp#1#2#3{%

- \begingroup\expandafter\expandafter\expandafter\endgroup
- <span id="page-10-3"></span>\expandafter\ifx\csname pdf@#1\endcsname\relax
- \begingroup
- <span id="page-10-22"></span>\def\x{#3}%
- <span id="page-10-14"></span>\edef\x{\expandafter\pdftexcmds@strip@prefix\meaning\x}%
- <span id="page-10-10"></span>\escapechar=-1 %
- <span id="page-10-4"></span>261 \edef\y{\expandafter\meaning\csname#2\endcsname}%
- \expandafter\endgroup
- <span id="page-10-13"></span> $\iint x \xy$
- <span id="page-10-5"></span>\expandafter\let\csname pdf@#1\expandafter\endcsname
- <span id="page-10-6"></span>\csname #2\endcsname
- 266 \fi
- \fi
- }

#### <span id="page-10-16"></span>\pdf@primitive

- <span id="page-11-23"></span>\pdftexcmds@temp{primitive}{pdfprimitive}{pdfprimitive}% pdfTeX, oldLuaTeX
- <span id="page-11-24"></span>\pdftexcmds@temp{primitive}{primitive}{primitive}% XeTeX, luatex
- <span id="page-11-25"></span>\pdftexcmds@temp{primitive}{luatexprimitive}{pdfprimitive}% oldLuaTeX
- <span id="page-11-26"></span>\pdftexcmds@temp{primitive}{luatexpdfprimitive}{pdfprimitive}% oldLuaTeX

#### <span id="page-11-18"></span>\pdf@ifprimitive

- <span id="page-11-27"></span> \pdftexcmds@temp{ifprimitive}{ifpdfprimitive}{ifpdfprimitive}% pdfTeX, oldLuaTeX
- <span id="page-11-28"></span>\pdftexcmds@temp{ifprimitive}{ifprimitive}{ifprimitive}% XeTeX, luatex
- <span id="page-11-29"></span>\pdftexcmds@temp{ifprimitive}{luatexifprimitive}{ifpdfprimitive}% oldLuaTeX
- <span id="page-11-30"></span>\pdftexcmds@temp{ifprimitive}{luatexifpdfprimitive}{ifpdfprimitive}% oldLuaTeX

Disable broken \pdfprimitive.

<span id="page-11-20"></span><span id="page-11-16"></span><span id="page-11-15"></span><span id="page-11-14"></span><span id="page-11-8"></span><span id="page-11-7"></span><span id="page-11-6"></span><span id="page-11-5"></span><span id="page-11-2"></span>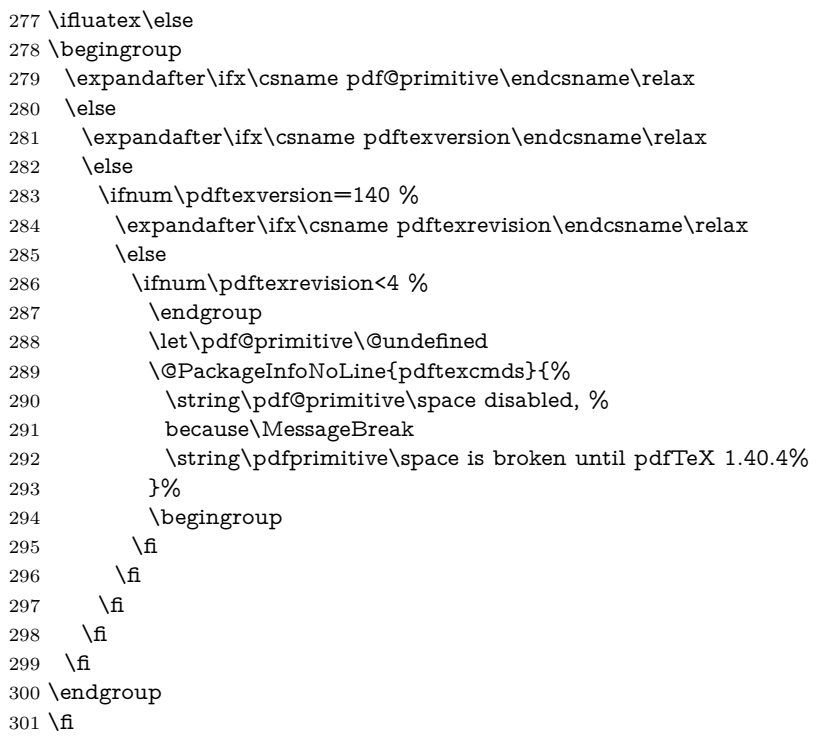

### <span id="page-11-22"></span><span id="page-11-17"></span><span id="page-11-0"></span>**2.5.3 Result**

- \begingroup
- <span id="page-11-3"></span>\@PackageInfoNoLine{pdftexcmds}{%
- <span id="page-11-21"></span>\string\pdf@primitive\space is %
- <span id="page-11-9"></span>\expandafter\ifx\csname pdf@primitive\endcsname\relax not \fi
- available%
- }%
- <span id="page-11-4"></span>\@PackageInfoNoLine{pdftexcmds}{%
- <span id="page-11-19"></span>\string\pdf@ifprimitive\space is %
- <span id="page-11-10"></span>\expandafter\ifx\csname pdf@ifprimitive\endcsname\relax not \fi
- available%
- }%
- \endgroup

## <span id="page-11-1"></span>**2.6 XƎTEX**

Look for primitives \shellescape, \strcmp.

- <span id="page-11-31"></span>\def\pdftexcmds@temp#1{%
- \begingroup\expandafter\expandafter\expandafter\endgroup
- <span id="page-11-11"></span>\expandafter\ifx\csname pdf@#1\endcsname\relax
- \begingroup
- <span id="page-11-13"></span>\escapechar=-1 %
- <span id="page-11-12"></span>\edef\x{\expandafter\meaning\csname#1\endcsname}%
- <span id="page-12-31"></span>320  $\det\{ \forall \{ \# 1 \} \%$
- <span id="page-12-32"></span> $321 \text{def}\{7\#4->{}\}\%$

```
322 \edef\y{\expandafter\z\meaning\y}%
```

```
323 \expandafter\endgroup
```

```
324 \ifx\x\y
```

```
325 \expandafter\def\csname pdf@#1\expandafter\endcsname
```

```
326 \expandafter{%
```

```
327 \csname#1\endcsname
```

```
328 }%
```

```
329 \fi
```

```
330 \fi
```

```
331 }%
```
<span id="page-12-29"></span>\pdftexcmds@temp{shellescape}%

<span id="page-12-30"></span>\pdftexcmds@temp{strcmp}%

## <span id="page-12-0"></span>**2.7 \pdf@isprimitive**

```
334 \def\pdf@isprimitive{%
```

```
335 \begingroup\expandafter\expandafter\expandafter\endgroup
336 \expandafter\ifx\csname pdf@strcmp\endcsname\relax
337 \long\def\pdf@isprimitive##1{%
338 \qquad \texttt{\textcolor{blue}{\textcolor{blue}{\339 }%
340 \long\def\pdftexcmds@isprimitive##1##2{%
341 \expandafter\pdftexcmds@@isprimitive\expandafter{\string##2}{##1}%
342 }%
343 \def\pdftexcmds@@isprimitive##1##2{%
344 \ifnum0\pdftexcmds@equal##1\delimiter##2\delimiter=1 %
345 \expandafter\ltx@firstoftwo
346 \else
347 \expandafter\ltx@secondoftwo
348 \qquad \qquad \intfi
349 }%
350 \def\pdftexcmds@equal##1##2\delimiter##3##4\delimiter{%
351 \ifx\#41\#43\%352 \iint x\relax\#42\#44\relax353 1%
354 \else
355 \iint x\relax\#2\relax356 \else
357 \iint x\relax\#4\relax358 \else
359 \pdftexcmds@equalcont{##2}{##4}%
360 \qquad \qquad \fi
361 \fi
362 \fi
363 \fi
364 }%
365 \def\pdftexcmds@equalcont##1{%
366 \def\pdftexcmds@equalcont#####1###2##1##1##1##1{%
367 ##1##1##1##1%
368 \pdftexcmds@equal####1\delimiter####2\delimiter
369 }%
370 }%
371 \expandafter\pdftexcmds@equalcont\csname fi\endcsname
372 \else
373 \long\def\pdf@isprimitive##1##2{%
374 \ifnum\pdf@strcmp{\meaning##1}{\string##2}=0 %
375 \expandafter\ltx@firstoftwo
376 \else
377 \expandafter\ltx@secondoftwo
378 \fi
```
<span id="page-13-7"></span><span id="page-13-5"></span><span id="page-13-4"></span> }% \fi } \ifluatex \ifx\pdfdraftmode\@undefined \let\pdfdraftmode\draftmode \fi \else \pdf@isprimitive \fi

### <span id="page-13-26"></span><span id="page-13-25"></span><span id="page-13-19"></span><span id="page-13-18"></span><span id="page-13-17"></span><span id="page-13-16"></span><span id="page-13-14"></span><span id="page-13-13"></span><span id="page-13-12"></span><span id="page-13-11"></span><span id="page-13-10"></span><span id="page-13-8"></span><span id="page-13-6"></span><span id="page-13-3"></span><span id="page-13-2"></span><span id="page-13-1"></span><span id="page-13-0"></span>**2.8 \pdf@draftmode**

<span id="page-13-30"></span><span id="page-13-29"></span><span id="page-13-28"></span><span id="page-13-27"></span><span id="page-13-24"></span><span id="page-13-23"></span><span id="page-13-22"></span><span id="page-13-21"></span><span id="page-13-20"></span><span id="page-13-15"></span><span id="page-13-9"></span> \let\pdftexcmds@temp\ltx@zero % \ltx@IfUndefined{pdfdraftmode}{% \@PackageInfoNoLine{pdftexcmds}{\ltx@backslashchar pdfdraftmode not found}% }{% \ifpdf \let\pdftexcmds@temp\ltx@one \@PackageInfoNoLine{pdftexcmds}{\ltx@backslashchar pdfdraftmode found}% \else \@PackageInfoNoLine{pdftexcmds}{% \ltx@backslashchar pdfdraftmode is ignored in DVI mode% }%  $400 \quad \text{\AA}$  } \ifcase\pdftexcmds@temp \pdf@draftmode \let\pdf@draftmode\ltx@zero \pdf@ifdraftmode \let\pdf@ifdraftmode\ltx@secondoftwo \pdftexcmds@setdraftmode \def\pdftexcmds@setdraftmode#1{}% \else \pdftexcmds@draftmode \let\pdftexcmds@draftmode\pdfdraftmode \pdf@ifdraftmode \def\pdf@ifdraftmode{% \ifnum\pdftexcmds@draftmode=\ltx@one \expandafter\ltx@firstoftwo \else \expandafter\ltx@secondoftwo \fi }% \pdf@draftmode \def\pdf@draftmode{% \ifnum\pdftexcmds@draftmode=\ltx@one \expandafter\ltx@one \else \expandafter\ltx@zero \fi }% \pdftexcmds@setdraftmode \def\pdftexcmds@setdraftmode#1{% \pdftexcmds@draftmode=#1\relax }%

### \fi

<span id="page-14-15"></span>\pdf@setdraftmode

- \def\pdf@setdraftmode#1{%
- \begingroup
- <span id="page-14-2"></span>\count\ltx@cclv=#1\relax
- <span id="page-14-26"></span>\edef\x{\endgroup
- <span id="page-14-3"></span>\noexpand\pdftexcmds@@setdraftmode{\the\count\ltx@cclv}%
- }%
- <span id="page-14-27"></span> $432 \sqrt{x}$
- }

### <span id="page-14-16"></span>\pdftexcmds@@setdraftmode

\def\pdftexcmds@@setdraftmode#1{%

- <span id="page-14-8"></span>\ifcase#1 %
- <span id="page-14-21"></span>\pdftexcmds@setdraftmode{#1}%
- \or
- <span id="page-14-22"></span>\pdftexcmds@setdraftmode{#1}%
- \else
- <span id="page-14-1"></span>\@PackageWarning{pdftexcmds}{%
- <span id="page-14-14"></span>\string\pdf@setdraftmode: Ignoring\MessageBreak
- invalid value `#1'%
- }%
- 444 \fi
- }

## <span id="page-14-0"></span>**2.9 Load Lua module**

```
446 \ifluatex
447 \else
448 \expandafter\pdftexcmds@AtEnd
449 \fi%
450 \ifnum\luatexversion<80
451 \begingroup\expandafter\expandafter\expandafter\endgroup
452 \expandafter\ifx\csname RequirePackage\endcsname\relax
453 \def\TMP@RequirePackage#1[#2]{%
454 \begingroup\expandafter\expandafter\expandafter\endgroup
455 \expandafter\ifx\csname ver@#1.sty\endcsname\relax
456 \input #1.sty\relax
457 \fi
458 }%
459 \TMP@RequirePackage{luatex-loader}[2009/04/10]%
460 \else
461 \RequirePackage{luatex-loader}[2009/04/10]%
462 \fi
463 \fi
464 \pdftexcmds@directlua{%
465 require("pdftexcmds")%
466 }
467 \ifnum\luatexversion>37 %
468 \ifnum0%
469 \pdftexcmds@directlua{%
470 if status.ini_version then %
471 tex.write("1")%
472 end%
473 }>0 %
474 \everyjob\expandafter{%
475 \the\everyjob
476 \pdftexcmds@directlua{%
477 require("pdftexcmds")%
```

```
478 }%
479 }%
```
- \fi
- $481 \overline{\phantom{0}}$
- \begingroup
- <span id="page-15-29"></span>\def\x{2018/01/30 v0.27}%
- <span id="page-15-18"></span>\ltx@onelevel@sanitize\x
- <span id="page-15-30"></span>\edef\y{%
- <span id="page-15-24"></span>\pdftexcmds@directlua{%
- if oberdiek.pdftexcmds.getversion then %
- oberdiek.pdftexcmds.getversion()%
- end%
- }%
- }%
- <span id="page-15-16"></span>492 \ifx\x\y
- \else
- <span id="page-15-4"></span>\@PackageError{pdftexcmds}{%
- <span id="page-15-21"></span>Wrong version of lua module.\MessageBreak
- <span id="page-15-22"></span>Package version: \x\MessageBreak
- <span id="page-15-31"></span>Lua module: \y
- <span id="page-15-5"></span>}\@ehc
- \fi

\endgroup

## <span id="page-15-0"></span>**2.10 Lua functions**

### <span id="page-15-1"></span>**2.10.1 Helper macros**

#### <span id="page-15-27"></span>\pdftexcmds@toks

<span id="page-15-25"></span><span id="page-15-15"></span><span id="page-15-14"></span>\pdftexcmds@Patch

- <span id="page-15-28"></span><span id="page-15-12"></span><span id="page-15-11"></span> \begingroup\expandafter\expandafter\expandafter\endgroup \expandafter\ifx\csname newtoks\endcsname\relax \toksdef\pdftexcmds@toks=0 % \else \csname newtoks\endcsname\pdftexcmds@toks  $506 \setminus \text{fi}$  \def\pdftexcmds@Patch{0} \ifnum\luatexversion>40 % \ifnum\luatexversion<66 % \def\pdftexcmds@Patch{1}% 511 \fi  $512 \overline{\text{fi}}$  \ifcase\pdftexcmds@Patch \catcode`\&=14 % \else \catcode`\&=9 %
- <span id="page-15-13"></span><span id="page-15-6"></span><span id="page-15-3"></span><span id="page-15-2"></span>\def\pdftexcmds@PatchDecode#1\@nil{%
- <span id="page-15-7"></span>518 \pdftexcmds@DecodeA#1^^A^^A\@nil{}%
- }%

### <span id="page-15-23"></span>\pdftexcmds@DecodeA

<span id="page-15-26"></span>\pdftexcmds@PatchDecode

<span id="page-15-20"></span><span id="page-15-19"></span><span id="page-15-17"></span><span id="page-15-10"></span><span id="page-15-9"></span><span id="page-15-8"></span>520 \def\pdftexcmds@DecodeA#1^^A^^A#2\@nil#3{% \ifx\relax#2\relax \ltx@ReturnAfterElseFi{% 523 \pdftexcmds@DecodeB#3#1^^A^^B\@nil{}% }% \else \ltx@ReturnAfterFi{% \pdftexcmds@DecodeA#2\@nil{#3#1^^@}% }% \fi }%

### <span id="page-16-25"></span>\pdftexcmds@DecodeB

<span id="page-16-13"></span><span id="page-16-12"></span><span id="page-16-11"></span><span id="page-16-10"></span><span id="page-16-2"></span><span id="page-16-1"></span>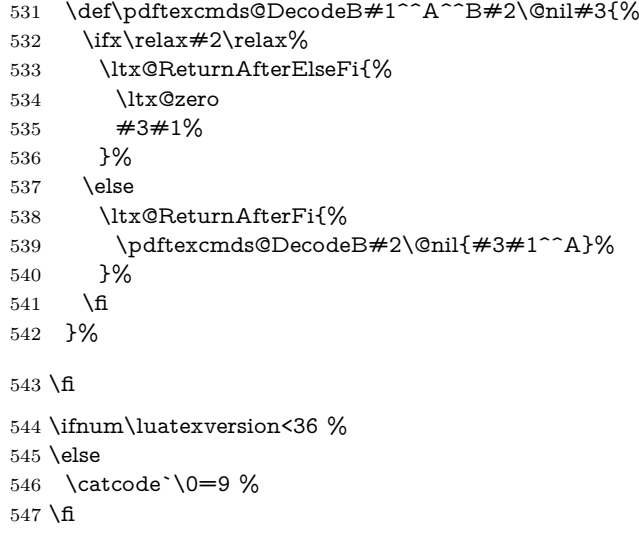

## <span id="page-16-9"></span><span id="page-16-4"></span><span id="page-16-0"></span>**2.10.2 Strings [pdftex-manual]**

### <span id="page-16-22"></span>\pdf@strcmp

<span id="page-16-15"></span><span id="page-16-14"></span><span id="page-16-5"></span>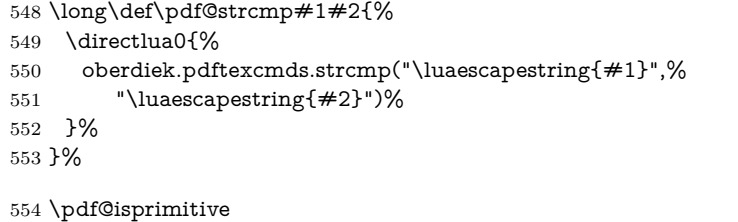

### <span id="page-16-19"></span>\pdf@escapehex

<span id="page-16-21"></span><span id="page-16-16"></span><span id="page-16-6"></span> \long\def\pdf@escapehex#1{% \directlua0{% oberdiek.pdftexcmds.escapehex("\luaescapestring{#1}", "byte")% }% }%

### <span id="page-16-20"></span>\pdf@escapehexnative

<span id="page-16-17"></span><span id="page-16-7"></span>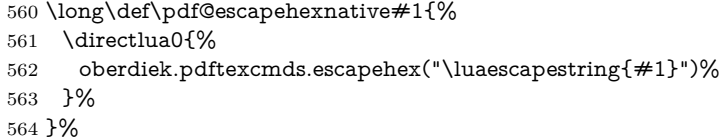

### <span id="page-16-23"></span>\pdf@unescapehex

<span id="page-16-28"></span><span id="page-16-26"></span><span id="page-16-18"></span><span id="page-16-8"></span>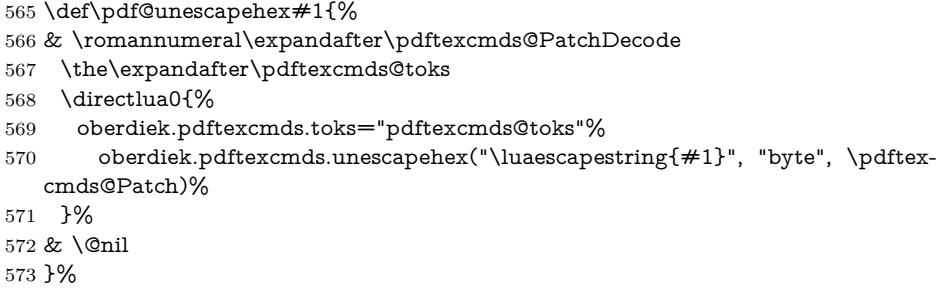

### <span id="page-16-24"></span>\pdf@unescapehexnative

- <span id="page-16-3"></span>\def\pdf@unescapehexnative#1{%
- <span id="page-16-27"></span>& \romannumeral\expandafter\pdftexcmds@PatchDecode
- <span id="page-16-29"></span>\the\expandafter\pdftexcmds@toks

<span id="page-17-2"></span>\directlua0{%

- oberdiek.pdftexcmds.toks="pdftexcmds@toks"%
- <span id="page-17-10"></span> oberdiek.pdftexcmds.unescapehex("\luaescapestring{#1}", \pdftexcmds@Patch)% }%
- <span id="page-17-1"></span>& \@nil
- }%

## <span id="page-17-22"></span>\pdf@escapestring

<span id="page-17-11"></span><span id="page-17-3"></span> \long\def\pdf@escapestring#1{% \directlua0{% oberdiek.pdftexcmds.escapestring("\luaescapestring{#1}", "byte")% }% }

### <span id="page-17-20"></span>\pdf@escapename

<span id="page-17-12"></span><span id="page-17-4"></span>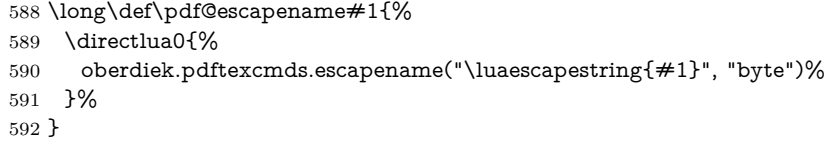

### <span id="page-17-21"></span>\pdf@escapenamenative

<span id="page-17-13"></span><span id="page-17-5"></span>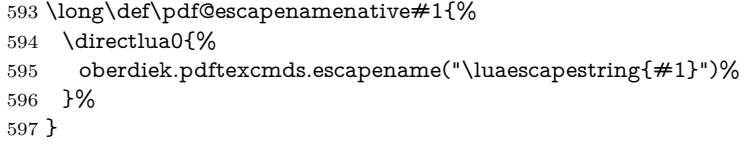

### <span id="page-17-0"></span>**2.10.3 Files [pdftex-manual]**

### <span id="page-17-25"></span>\pdf@filesize

<span id="page-17-14"></span><span id="page-17-6"></span>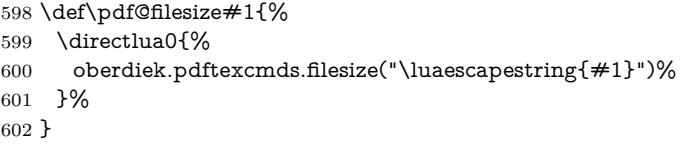

### <span id="page-17-24"></span>\pdf@filemoddate

<span id="page-17-15"></span><span id="page-17-7"></span>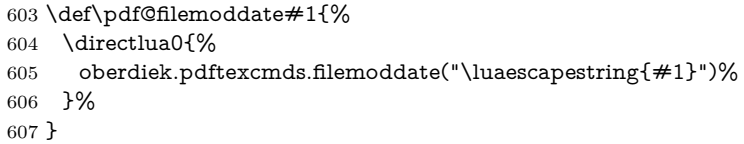

#### <span id="page-17-23"></span>\pdf@filedump

<span id="page-17-18"></span><span id="page-17-17"></span><span id="page-17-16"></span><span id="page-17-8"></span>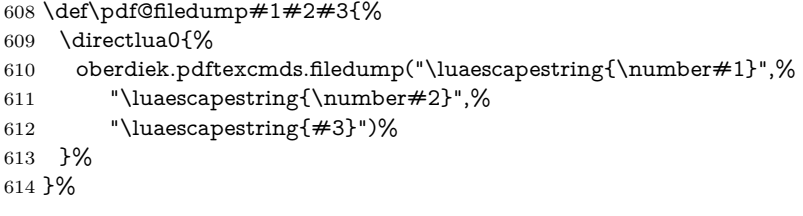

### <span id="page-17-26"></span>\pdf@mdfivesum

<span id="page-17-19"></span><span id="page-17-9"></span> \long\def\pdf@mdfivesum#1{% 616 \directlua0{% oberdiek.pdftexcmds.mdfivesum("\luaescapestring{#1}", "byte")% }% }%

#### <span id="page-18-19"></span>\pdf@mdfivesumnative

```
620 \long\def\pdf@mdfivesumnative#1{%
621 \directlua0{%
622 oberdiek.pdftexcmds.mdfivesum("\luaescapestring{#1}")%
623 }%
624 }%
```
#### <span id="page-18-18"></span>\pdf@filemdfivesum

<span id="page-18-14"></span><span id="page-18-7"></span> \def\pdf@filemdfivesum#1{% \directlua0{% oberdiek.pdftexcmds.filemdfivesum("\luaescapestring{#1}")% }% }%

### <span id="page-18-0"></span>**2.10.4 Timekeeping [pdftex-manual]**

#### <span id="page-18-27"></span>\protected

<span id="page-18-24"></span><span id="page-18-21"></span><span id="page-18-2"></span> \let\pdftexcmds@temp=Y% \begingroup\expandafter\expandafter\expandafter\endgroup \expandafter\ifx\csname protected\endcsname\relax \pdftexcmds@directlua0{% if tex.enableprimitives then % tex.enableprimitives('', {'protected'})% end% }% \fi \begingroup\expandafter\expandafter\expandafter\endgroup \expandafter\ifx\csname protected\endcsname\relax \let\pdftexcmds@temp=N% \fi

#### <span id="page-18-17"></span>\numexpr

- <span id="page-18-25"></span><span id="page-18-3"></span>\begingroup\expandafter\expandafter\expandafter\endgroup
- <span id="page-18-4"></span>\expandafter\ifx\csname numexpr\endcsname\relax
- <span id="page-18-22"></span>\pdftexcmds@directlua0{%
- if tex.enableprimitives then %
- tex.enableprimitives('', {'numexpr'})%
- end%
- }%
- \fi
- \begingroup\expandafter\expandafter\expandafter\endgroup
- <span id="page-18-5"></span>\expandafter\ifx\csname numexpr\endcsname\relax
- <span id="page-18-26"></span>\let\pdftexcmds@temp=N%
- \fi
- <span id="page-18-8"></span>\ifx\pdftexcmds@temp N%
- <span id="page-18-1"></span>\@PackageWarningNoLine{pdftexcmds}{%
- <span id="page-18-9"></span>Definitions of \ltx@backslashchar pdf@resettimer and%
- <span id="page-18-15"></span>\MessageBreak
- <span id="page-18-10"></span>\ltx@backslashchar pdf@elapsedtime are skipped, because%
- <span id="page-18-16"></span>\MessageBreak
- <span id="page-18-11"></span>e-TeX's \ltx@backslashchar protected or %
- <span id="page-18-12"></span>\ltx@backslashchar numexpr are missing%
- }%
- \else

#### <span id="page-18-20"></span>\pdf@resettimer

- <span id="page-18-28"></span>\protected\def\pdf@resettimer{%
- <span id="page-18-23"></span>\pdftexcmds@directlua0{%
- oberdiek.pdftexcmds.resettimer()%
- }%
- }%

### <span id="page-19-12"></span>\pdf@elapsedtime

- <span id="page-19-24"></span>\protected\def\pdf@elapsedtime{%
- <span id="page-19-11"></span>\numexpr
- <span id="page-19-19"></span>672  $\pdf$ excmds@directlua0{%
- oberdiek.pdftexcmds.elapsedtime()%
- }%
- \relax }%
- 

 $677 \setminus f$ 

### <span id="page-19-0"></span>**2.10.5 Shell escape**

## <span id="page-19-16"></span>\pdf@shellescape

<span id="page-19-25"></span><span id="page-19-7"></span><span id="page-19-3"></span> \ifnum\luatexversion<68 % \else \protected\edef\pdf@shellescape{%  $681 \quad \text{normal{text.spring} (status-shell\_escape)} \relax \text{label\_escape}$ \fi

### <span id="page-19-17"></span>\pdf@system

<span id="page-19-9"></span><span id="page-19-4"></span>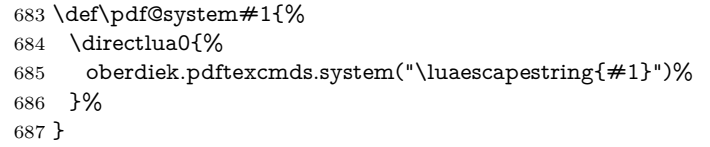

## <span id="page-19-14"></span>\pdf@lastsystemstatus

<span id="page-19-5"></span>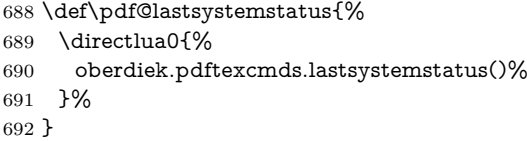

### <span id="page-19-13"></span> $\dagger$

<span id="page-19-23"></span><span id="page-19-22"></span><span id="page-19-21"></span><span id="page-19-20"></span><span id="page-19-18"></span><span id="page-19-15"></span><span id="page-19-10"></span><span id="page-19-8"></span><span id="page-19-6"></span><span id="page-19-2"></span><span id="page-19-1"></span>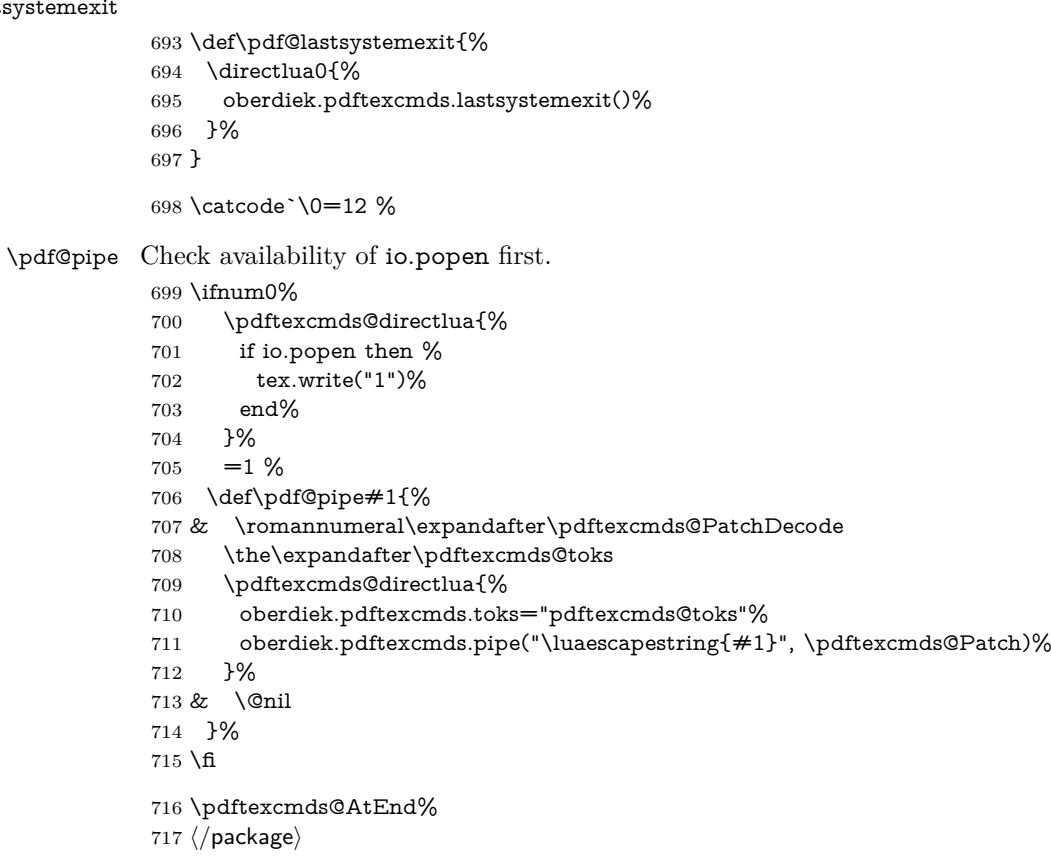

### <span id="page-20-0"></span>**2.11 Lua module**

```
718 ⟨*lua⟩
```

```
719 module("oberdiek.pdftexcmds", package.seeall)
720 local systemexitstatus
721 function getversion()
722 tex.write("2018/01/30 v0.27")
723 end
```
### <span id="page-20-1"></span>**2.11.1 Strings [pdftex-manual]**

```
724 function strcmp(A, B)
725 if A == B then
726 tex.write("0")
727 elseif A \leq B then
728 tex.write("-1")
729 else
730 tex.write("1")
731 end
732 end
733 local function utf8 to byte(str)
734 local i = 0735 local n = string.length(str)736 local t = \{\}737 while i < n do
738 i = i + 1739 local a = string.byte(str, i)740 if a < 128 then
741 table.insert(t, string.char(a))
742 else
743 if a \ge = 192 and i \le n then
744 i = i + 1745 local b = string.byte(str, i)746 if b < 128 or b >= 192 then
747 i = i - 1748 elseif a == 194 then
749 table.insert(t, string.char(b))
750 elseif a == 195 then
751 table.insert(t, string.char(b + 64))
752 end
753 end
754 end
755 end
756 return table.concat(t)
757 end
758 function escapehex(str, mode)
759 if mode == "byte" then
760 str = utf8_to_byte(str)
761 end
762 tex.write((string.gsub(str, ".",
763 function (ch)
764 return string.format("%02X", string.byte(ch))
765 end
766 )))
767 end
```
See procedure unescapehex in file utils.c of pdfTFX. Caution: tex.write ignores leading spaces.

function unescapehex(str, mode, patch)

```
769 local a = 0
```

```
770 local first = true
```

```
771 local result = \{\}
```

```
772 for i = 1, string.len(str), 1 do
```

```
773 local ch = string.byte(str, i)
```

```
774 if ch >= 48 and ch <= 57 then
775 ch = ch - 48
776 elseif ch >= 65 and ch <= 70 then
777 ch = ch - 55
778 elseif ch >= 97 and ch <= 102 then
779 ch = ch - 87
780 else
781 ch = nil
782 end
783 if ch then
784 if first then
785 a = ch * 16786 first = false
787 else
788 table.insert(result, a + ch)
789 first = true
790 end
791 end
792 end
793 if not first then
794 table.insert(result, a)
795 end
796 if patch == 1 then
797 local temp = {}
798 for i, a in ipairs(result) do
799 if a == 0 then
800 table.insert(temp, 1)
801 table.insert(temp, 1)
802 else
803 if a == 1 then
804 table.insert(temp, 1)
805 table.insert(temp, 2)
806 else
807 table.insert(temp, a)
808 end
809 end
810 end
811 result = temp
812 end
813 if mode == "byte" then
814 local utf8 = \overline{\{\}}815 for i, a in ipairs(result) do
816 if a < 128 then
817 table.insert(utf8, a)
818 else
819 if a < 192 then
820 table.insert(utf8, 194)
821 a = a - 128
822 else
823 table.insert(utf8, 195)
824 a = a - 192
825 end
826 table.insert(utf8, a + 128)
827 end
828 end
829 result = utf8
830 end
```
this next line added for current luatex; this is the only change in the file. eroux, 28apr13. (v 0.21)

```
831 local unpack = -G['unpack"] or table.unpack
832 tex.settoks(toks, string.char(unpack(result)))
833 end
```

```
See procedure escapestring in file utils.c of pdfT<sub>E</sub>X.
834 function escapestring(str, mode)
835 if mode == "byte" then
836 str = utf8_to_byte(str)
 837 end
 838 tex.write((string.gsub(str, ".",
 839 function (ch)
 840 local b = string.byte(ch)
 841 if b < 33 or b > 126 then
 842 return string.format("\\%.3o", b)
843 end
844 if b = 40 or b = 41 or b = 92 then
845 return "\Upsilon" ... ch
 846 end
Lua 5.1 returns the match in case of return value nil.
 847 return nil
 848 end
849 )))
 850 end
See procedure escapename in file utils.c of pdfTFX.
 851 function escapename(str, mode)
852 if mode == "byte" then
853 str = utf8_to_byte(str)
 854 end
 855 tex.write((string.gsub(str, ".",
 856 function (ch)
 857 local b = string.byte(ch)858 if b == 0 then
```
In Lua 5.0 nil could be used for the empty string, But nil returns the match in Lua 5.1, thus we use the empty string explicitly.

```
859 return ""
860 end
861 if b <= 32 or b >= 127
862 or b == 35 or b == 37 or b == 40 or b == 41863 or b == 47 or b == 60 or b == 62 or b == 91864 or b == 93 or b == 123 or b == 125 then
865 return string.format("#%.2X", b)
866 else
Lua 5.1 returns the match in case of return value nil.
867 return nil
868 end
869 end
```
 ))) end

### <span id="page-22-0"></span>**2.11.2 Files [pdftex-manual]**

```
872 function filesize(filename)
873 local foundfile = kpse.find_file(filename, "tex", true)
874 if foundfile then
 875 local size = lfs.attributes(foundfile, "size")
 876 if size then
 877 tex.write(size)
 878 end
879 end
880 end
See procedure makepdftime in file utils.c of pdfTFX.
881 function filemoddate(filename)
882 local foundfile = kpse.find_file(filename, "tex", true)
```
if foundfile then

```
884 local date = lfs.attributes(foundfile, "modification")
```

```
885 if date then
```

```
886 local d = os.data("*t", date)887 if d.sec \ge = 60 then
888 d.sec = 59
889 end
890 local u = os.data("!*t", date)891 local off = 60 * (d.\text{hour} - u.\text{hour}) + d.\text{min} - u.\text{min}892 if d.year \sim = u.year then
893 if d.year > u.year then
894 off = off + 1440
895 else
896 off = off - 1440
897 end
898 elseif d.yday ~= u.yday then
899 if d.yday > u.yday then
900 \text{off} = \text{off} + 1440901 else
902 off = off - 1440
903 end
904 end
905 local timezone
906 if off == 0 then
907 timezone = "Z"
908 else
909 local hours = math.floor(off / 60)
910 local mins = math.abs(off - hours * 60)
911 timezone = string.format("%+03d'%02d'", hours, mins)
912 end
913 tex.write(string.format("D:%04d%02d%02d%02d%02d%02d%s",
914 d.year, d.month, d.day, d.hour, d.min, d.sec, timezone))
915 end
916 end
917 end
918 function filedump(offset, length, filename)
919 length = tournament(length)920 if length and length > 0 then
921 local foundfile = kpse.find_file(filename, "tex", true)
922 if foundfile then
923 offset = tonumber(offset)
924 if not offset then
925 offset = 0
926 end
927 local filehandle = io.open(foundfile, "rb")
928 if filehandle then
929 if offset > 0 then
930 filehandle:seek("set", offset)
931 end
932 local dump = filehandle:read(length)
933 escapehex(dump)
934 filehandle:close()
935 end
936 end
937 end
938 end
939 function mdfivesum(str, mode)
940 if mode == "byte" then
941 str = utf8_to_byte(str)942 end
943 escapehex(md5.sum(str))
944 end
945 function filemdfivesum(filename)
946 local foundfile = kpse.find_file(filename, "tex", true)
947 if foundfile then
```

```
948 local filehandle = io.open(foundfile, "rb")
949 if filehandle then
950 local contents = filehandle:read("*a")
951 escapehex(md5.sum(contents))
952 filehandle:close()
953 end
954 end
955 end
```
### <span id="page-24-0"></span>**2.11.3 Timekeeping [pdftex-manual]**

The functions for timekeeping are based on Andy Thomas' work [**AndyThomas:Analog**]. Changes:

- Overflow check is added.
- string.format is used to avoid exponential number representation for sure.
- tex.write is used instead of tex.print to get tokens with catcode 12 and without appended \endlinechar.

```
956 local basetime = 0957 function resettimer()
958 basetime = os.clock()
959 end
960 function elapsedtime()
961 local val = (os.clock() - basetime) * 65536 + .5
962 if val > 2147483647 then
963 val = 2147483647
964 end
965 tex.write(string.format("%d", val))
966 end
```
### <span id="page-24-1"></span>**2.11.4 Miscellaneous [pdftex-manual]**

```
967 function shellescape()
968 if os.execute then
969 if status
970 and status.luatex_version
971 and status.luatex_version >= 68 then
972 tex.write(os.execute())
973 else
974 local result = os.execute()
975 if result == 0 then
976 tex.write("0")
977 else
978 if result == nil then
979 tex.write("0")
980 else
981 tex.write("1")
982 end
983 end
984 end
985 else
986 tex.write("0")
987 end
988 end
989 function system(cmdline)
990 systemexitstatus = nil
991 texio.write_nl("log", "system(" .. cmdline .. ") ")
992 if os.execute then
993 texio.write("log", "executed.")
994 systemexitstatus = os.execute(cmdline)
995 else
996 texio.write("log", "disabled.")
```

```
997 end
998 end
999 function lastsystemstatus()
1000 local result = tonumber(systemexitstatus)
1001 if result then
1002 local x = \text{math}.floor(\text{result} / 256)1003 tex.write(result - 256 * math.floor(result / 256))
1004 end
1005 end
1006 function lastsystemexit()
1007 local result = tonumber(systemexitstatus)
1008 if result then
1009 tex.write(math.floor(result / 256))
1010 end
1011 end
1012 function pipe(cmdline, patch)
1013 local result
1014 systemexitstatus = nil
1015 texio.write_nl("log", "pipe(" .. cmdline ..") ")
1016 if io.popen then
1017 texio.write("log", "executed.")
1018 local handle = io.popen(cmdline, "r")
1019 if handle then
1020 result = handle:read("*a")
1021 handle:close()
1022 end
1023 else
1024 texio.write("log", "disabled.")
1025 end
1026 if result then
1027 if patch == 1 then
1028 local temp = \{\}1029 for i, a in ipairs(result) do
1030 if a == 0 then
1031 table.insert(temp, 1)
1032 table.insert(temp, 1)
1033 else
1034 if a == 1 then
1035 table.insert(temp, 1)
1036 table.insert(temp, 2)
1037 else
1038 table.insert(temp, a)
1039 end
1040 end
1041 end
1042 result = temp
1043 end
1044 tex.settoks(toks, result)
1045 else
1046 tex.settoks(toks, "")
1047 end
1048 end
1049 ⟨/lua⟩
```
## <span id="page-25-0"></span>**3 Test**

## <span id="page-25-1"></span>**3.1 Catcode checks for loading**

1050  $\langle$ \*test1 $\rangle$ 

<span id="page-25-4"></span><span id="page-25-3"></span><span id="page-25-2"></span> \catcode`\{=1 % 1052 \catcode`\}=2 % \catcode`\#=6 %

<span id="page-26-44"></span><span id="page-26-43"></span><span id="page-26-42"></span><span id="page-26-41"></span><span id="page-26-40"></span><span id="page-26-39"></span><span id="page-26-38"></span><span id="page-26-37"></span><span id="page-26-36"></span><span id="page-26-35"></span><span id="page-26-34"></span><span id="page-26-33"></span><span id="page-26-32"></span><span id="page-26-31"></span><span id="page-26-30"></span><span id="page-26-29"></span><span id="page-26-28"></span><span id="page-26-27"></span><span id="page-26-26"></span><span id="page-26-25"></span><span id="page-26-24"></span><span id="page-26-23"></span><span id="page-26-22"></span><span id="page-26-21"></span><span id="page-26-20"></span><span id="page-26-19"></span><span id="page-26-18"></span><span id="page-26-17"></span><span id="page-26-16"></span><span id="page-26-15"></span><span id="page-26-14"></span><span id="page-26-13"></span><span id="page-26-12"></span><span id="page-26-11"></span><span id="page-26-10"></span><span id="page-26-9"></span><span id="page-26-8"></span><span id="page-26-7"></span><span id="page-26-6"></span><span id="page-26-5"></span><span id="page-26-4"></span><span id="page-26-3"></span><span id="page-26-2"></span><span id="page-26-1"></span><span id="page-26-0"></span> \catcode`\@=11 % \expandafter\ifx\csname count@\endcsname\relax \countdef\count@=255 % \fi \expandafter\ifx\csname @gobble\endcsname\relax \long\def\@gobble#1{}%  $1060 \text{ }\Lambda$  \expandafter\ifx\csname @firstofone\endcsname\relax \long\def\@firstofone#1{#1}% \fi \expandafter\ifx\csname loop\endcsname\relax \expandafter\@firstofone \else \expandafter\@gobble \fi {% \def\loop#1\repeat{% \def\body{#1}% \iterate }% \def\iterate{% \body \let\next\iterate \else 1078 \let\next\relax \fi \next }% \let\repeat=\fi }% \def\RestoreCatcodes{} \count@=0 % \loop \edef\RestoreCatcodes{% 1088 \RestoreCatcodes 1089 \catcode\the\count@=\the\catcode\count@\relax }% \ifnum\count@<255 % \advance\count@ 1 % \repeat \def\RangeCatcodeInvalid#1#2{% \count@=#1\relax \loop 1098 \catcode\count@=15 % \ifnum\count@<#2\relax 1100 \advance\count@ 1 % \repeat } \def\RangeCatcodeCheck#1#2#3{% \count@=#1\relax \loop \ifnum#3=\catcode\count@ \else \errmessage{% Character \the\count@\space with wrong catcode \the\catcode\count@\space 1111 instead of \number#3% }% 1113  $\qquad \qquad \text{1}$  \ifnum\count@<#2\relax 1115 \advance\count@ 1 %

<span id="page-27-39"></span>\repeat

```
1117 }
```
<span id="page-27-41"></span>\def\space{ }

- <span id="page-27-8"></span>\expandafter\ifx\csname LoadCommand\endcsname\relax
- <span id="page-27-16"></span>\def\LoadCommand{\input pdftexcmds.sty\relax}%

\fi

- <span id="page-27-43"></span>\def\Test{%
- <span id="page-27-35"></span>\RangeCatcodeInvalid{0}{47}%
- <span id="page-27-36"></span>\RangeCatcodeInvalid{58}{64}%
- <span id="page-27-37"></span>\RangeCatcodeInvalid{91}{96}%
- <span id="page-27-38"></span>\RangeCatcodeInvalid{123}{255}%
- <span id="page-27-3"></span>\catcode`\@=12 %
- <span id="page-27-5"></span>\catcode`\\=0 %
- <span id="page-27-2"></span>\catcode`\%=14 %
- <span id="page-27-18"></span>\LoadCommand
- <span id="page-27-23"></span>\RangeCatcodeCheck{0}{36}{15}%
- <span id="page-27-24"></span>\RangeCatcodeCheck{37}{37}{14}%
- <span id="page-27-25"></span>\RangeCatcodeCheck{38}{47}{15}%
- <span id="page-27-26"></span>\RangeCatcodeCheck{48}{57}{12}%
- <span id="page-27-27"></span>\RangeCatcodeCheck{58}{63}{15}%
- <span id="page-27-28"></span>\RangeCatcodeCheck{64}{64}{12}%
- <span id="page-27-29"></span>\RangeCatcodeCheck{65}{90}{11}%
- <span id="page-27-30"></span>\RangeCatcodeCheck{91}{91}{15}%
- <span id="page-27-31"></span>\RangeCatcodeCheck{92}{92}{0}%
- <span id="page-27-32"></span>\RangeCatcodeCheck{93}{96}{15}%
- <span id="page-27-33"></span>\RangeCatcodeCheck{97}{122}{11}%
- <span id="page-27-34"></span>\RangeCatcodeCheck{123}{255}{15}%
- <span id="page-27-40"></span>\RestoreCatcodes
- }
- <span id="page-27-44"></span>1145 $\operatorname{\backslash} \operatorname{Test}$
- <span id="page-27-9"></span>\csname @@end\endcsname
- <span id="page-27-10"></span>\end

⟨/test1⟩

### <span id="page-27-0"></span>**3.2 Test for \pdf@isprimitive**

```
1149 ⟨*test2⟩
1150 \catcode`\{=1 %
1151 \catcode`\}=2 %
1152 \catcode`\#=6 %
1153 \catcode`\@=11 %
1154 \input pdftexcmds.sty\relax
1155 \def\msg#1{%
1156 \begingroup
1157 \escapechar=92 %
1158 \immediate\write16{#1}%
1159 \endgroup
1160 }
1161 \long\def\test#1#2#3#4{%
1162 \begingroup
1163 #4%
1164 \def\str{%
1165 Test \string\pdf@isprimitive
1166 {\string #1}{\string #2}{...}: %
1167 }%
1168 \pdf@isprimitive{#1}{#2}{%
1169 \ifx#3Y%
1170 \text{str true} ==> OK.}1171 \else
1172 \errmessage{\str false ==> FAILED}%
1173 \fi
1174 75\%1175 \ifx#3Y%
```

```
1176 \errmessage{\str true ==> FAILED}%
1177 \else
1178 \text{slse} ==> OK.1179 \fi
1180 }%
1181 \endgroup
1182 }
1183 \test\relax\relax Y{}
1184 \test\foobar\relax Y{\let\foobar\relax}
1185 \test\foobar\relax N{}
1186 \test\hbox\hbox Y{}
1187 \test\foobar@hbox\hbox Y{\let\foobar@hbox\hbox}
1188 \test\if\if Y{}
1189 \test\if\ifx N{}
1190 \test\ifx\if N{}
1191 \test\par\par Y{}
1192 \test\hbox\par N{}
1193 \test\par\hbox N{}
1194 \csname @@end\endcsname\end
1195 ⟨/test2⟩
```
### <span id="page-28-41"></span><span id="page-28-25"></span><span id="page-28-24"></span><span id="page-28-23"></span><span id="page-28-22"></span><span id="page-28-21"></span><span id="page-28-19"></span><span id="page-28-9"></span><span id="page-28-0"></span>**3.3 Test for \pdf@shellescape**

```
1196 <sup>(*</sup>test-shell)
1197 \catcode`\{=1 %
1198 \catcode`\}=2 %
1199 \catcode`\#=6 %
1200 \catcode`\@=11 %
1201 \input pdftexcmds.sty\relax
1202 \def\msg#{\immediate\write16}
1203 \def\MaybeEnd{}
1204 \ifx\luatexversion\UnDeFiNeD
1205 \else
1206 \ifnum\luatexversion<68 %
1207 \ifx\pdf@shellescape\@undefined
1208 \msg{SHELL=U}%
1209 \msg{OK (LuaTeX < 0.68)}%
1210 \else
1211 \msg{SHELL=defined}%
1212 \errmessage{Failed (LuaTeX < 0.68)}%
1213 \fi
1214 \def\MaybeEnd{\csname @@end\endcsname\end}%
1215 \fi
1216 \text{ }\mathsf{f}1217 \MaybeEnd
1218 \ifx\pdf@shellescape\@undefined
1219 \msg{SHELL=U}%
1220 \else
1221 \msg{SHELL=\number\pdf@shellescape}%
1222 \overline{\text{fi}}1223 \ifx\expected\@undefined
1224 \else
1225 \ifx\expected\relax
1226 \msg{EXPECTED=U}%
1227 \ifx\pdf@shellescape\@undefined
1228 \msg{OK}%
1229 \else
1230 \errmessage{Failed}%
1231 \fi
1232 \else
1233 \msg{EXPECTED=\number\expected}%
1234 \ifnum\pdf@shellescape=\expected\relax
1235 \msg{OK}%
```

```
1236 \else
1237 \errmessage{Failed}%
1238 \fi
1239 \fi
1240 \overline{\text{h}}1241 \csname @@end\endcsname\end
1242 \langle /test\text{-}shell \rangle
```
## <span id="page-29-22"></span><span id="page-29-0"></span>**3.4 Test for escape functions**

```
1243 ⟨*test-escape⟩
1244 \catcode`\{=1 %
1245 \catcode`\}=2 %
1246 \catcode`\#=6 %
1247 \catcode`\^=7 %
1248 \catcode`\@=11 %
1249 \errorcontextlines=1000 %
1250 \input pdftexcmds.sty\relax
1251 \def\msg#1{%
1252 \begingroup
1253 \escapechar=92 %
1254 \immediate\write16{#1}%
1255 \endgroup
1256 }
1257 \begingroup
1258 \catcode`\@=11 %
1259 \countdef\count@=255 %
1260 \def\space{ }%
1261 \long\def\@whilenum#1\do #2{%
1262 \ifnum \#1\relax
1263 \#2\relax1264 \@iwhilenum{#1\relax#2\relax}%
1265 \fi
1266 }%
1267 \long\def\@iwhilenum#1{%
1268 \ifnum #1%
1269 \expandafter\@iwhilenum
1270 \else
1271 \expandafter\ltx@gobble
1272 \fi
1273 {#1}%
1274 }%
1275 \gdef\AllBytes{}%
1276 \count@=0 %
1277 \catcode0=12 %
1278 \@whilenum\count@<256 \do{%
1279 \lccode0=\count@
1280 \ifnum\count@=32 %
1281 \xdef\AllBytes{\AllBytes\space}%
1282 \else
1283 \lowercase{%
1284 \xdef\AllBytes{\AllBytes^^@}%
1285 }%
1286 \fi
1287 \advance\count@ by 1 %
1288 }%
1289 \endgroup
1290 \def\AllBytesHex{%
1291 000102030405060708090A0B0C0D0E0F%
1292 101112131415161718191A1B1C1D1E1F%
1293 202122232425262728292A2B2C2D2E2F%
1294 303132333435363738393A3B3C3D3E3F%
```
<span id="page-29-31"></span><span id="page-29-30"></span><span id="page-29-21"></span><span id="page-29-20"></span><span id="page-29-19"></span><span id="page-29-17"></span><span id="page-29-16"></span><span id="page-29-15"></span><span id="page-29-14"></span><span id="page-29-13"></span><span id="page-29-12"></span><span id="page-29-8"></span>404142434445464748494A4B4C4D4E4F%

```
1296 505152535455565758595A5B5C5D5E5F%
1297 606162636465666768696A6B6C6D6E6F%
1298 707172737475767778797A7B7C7D7E7F%
1299 808182838485868788898A8B8C8D8E8F%
1300 909192939495969798999A9B9C9D9E9F%
1301 A0A1A2A3A4A5A6A7A8A9AAABACADAEAF%
1302 B0B1B2B3B4B5B6B7B8B9BABBBCBDBEBF%
1303 C0C1C2C3C4C5C6C7C8C9CACBCCCDCECF%
1304 D0D1D2D3D4D5D6D7D8D9DADBDCDDDEDF%
1305 E0E1E2E3E4E5E6E7E8E9EAEBECEDEEEF%
1306 F0F1F2F3F4F5F6F7F8F9FAFBFCFDFEFF%
1307 }
1308 \ltx@onelevel@sanitize\AllBytesHex
1309 \expandafter\lowercase\expandafter{%
1310 \expandafter\def\expandafter\AllBytesHexLC
1311 \expandafter{\AllBytesHex}%
1312 }
1313 \begingroup
1314 \catcode`\#=12 %
1315 \xdef\AllBytesName{%
1316 #01#02#03#04#05#06#07#08#09#0A#0B#0C#0D#0E#0F%
1317 #10#11#12#13#14#15#16#17#18#19#1A#1B#1C#1D#1E#1F%
1318 #20!"#23$#25&'#28#29*+,-.#2F%
1319 0123456789:;#3C=#3E?%
1320 @ABCDEFGHIJKLMNO%
1321 PQRSTUVWXYZ#5B\ltx@backslashchar#5D^_%
1322 `abcdefghijklmno%
1323 pqrstuvwxyz#7B|#7D\string~#7F%
1324 #80#81#82#83#84#85#86#87#88#89#8A#8B#8C#8D#8E#8F%
1325 #90#91#92#93#94#95#96#97#98#99#9A#9B#9C#9D#9E#9F%
1326 #A0#A1#A2#A3#A4#A5#A6#A7#A8#A9#AA#AB#AC#AD#AE#AF%
1327 #B0#B1#B2#B3#B4#B5#B6#B7#B8#B9#BA#BB#BC#BD#BE#BF%
1328 #C0#C1#C2#C3#C4#C5#C6#C7#C8#C9#CA#CB#CC#CD#CE#CF%
1329 #D0#D1#D2#D3#D4#D5#D6#D7#D8#D9#DA#DB#DC#DD#DE#DF%
1330 #E0#E1#E2#E3#E4#E5#E6#E7#E8#E9#EA#EB#EC#ED#EE#EF%
1331 #F0#F1#F2#F3#F4#F5#F6#F7#F8#F9#FA#FB#FC#FD#FE#FF%
1332 }%
1333 \endgroup
1334 \ltx@onelevel@sanitize\AllBytesName
1335 \edef\AllBytesFromName{\expandafter\ltx@gobble\AllBytes}
1336 \begingroup
1337 \def\|{|}%
1338 \edef\%{\ltx@percentchar}%
1339 \catcode`\|=0 %
1340 \catcode`\#=12 %
1341 \catcode`\~=12 %
1342 \catcode`\\=12 %
1343 |xdef|AllBytesString{%
1344 \000\001\002\003\004\005\006\007\010\011\012\013\014\015\016\017%
1345 \020\021\022\023\024\025\026\027\030\031\032\033\034\035\036\037%
1346 \040!"#$|%&'\(\)*+,-./%
1347 0123456789:;<=>?%
1348 @ABCDEFGHIJKLMNO%
1349 PQRSTUVWXYZ[\\]^ %
1350 `abcdefghijklmno%
1351 pqrstuvwxyz{||}~\177%
1352 \200\201\202\203\204\205\206\207\210\211\212\213\214\215\216\217%
1353 \220\221\222\223\224\225\226\227\230\231\232\233\234\235\236\237%
1354 \240\241\242\243\244\245\246\247\250\251\252\253\254\255\256\257%
1355 \260\261\262\263\264\265\266\267\270\271\272\273\274\275\276\277%
1356 \300\301\302\303\304\305\306\307\310\311\312\313\314\315\316\317%
1357 \320\321\322\323\324\325\326\327\330\331\332\333\334\335\336\337%
```

```
1358 \340\341\342\343\344\345\346\347\350\351\352\353\354\355\356\357%
1359 \360\361\362\363\364\365\366\367\370\371\372\373\374\375\376\377%
1360 }%
1361 |endgroup
1362 \ltx@onelevel@sanitize\AllBytesString
1363 \def\Test#1#2#3{%
1364 \begingroup
1365 \expandafter\expandafter\expandafter\def
1366 \expandafter\expandafter\expandafter\TestResult
1367 \expandafter\expandafter\expandafter{%
1368 \#1{\{\#2\}}%1369 }%
1370 \ifx\TestResult#3%
1371 \else
1372 \newlinechar=10 %
1373 \msg{Expect:^^J#3}%
1374 \msg{Result:^^J\TestResult}%
1375 \errmessage{\string#2 -\string#1-> \string#3}%
1376 \fi
1377 \endgroup
1378 }
1379 \def\test#1#2#3{%
1380 \edef\TestFrom{#2}%
1381 \edef\TestExpect{#3}%
1382 \ltx@onelevel@sanitize\TestExpect
1383 \Test#1\TestFrom\TestExpect
1384 }
1385 \test\pdf@unescapehex{74657374}{test}
1386 \begingroup
1387 \catcode0=12 %
1388 \catcode1=12 %
1389 \test\pdf@unescapehex{740074017400740174}{t^^@t^^At^^@t^^At}%
1390 \endgroup
1391 \Test\pdf@escapehex\AllBytes\AllBytesHex
1392 \Test\pdf@unescapehex\AllBytesHex\AllBytes
1393 \Test\pdf@escapename\AllBytes\AllBytesName
1394 \Test\pdf@escapestring\AllBytes\AllBytesString
1395 \csname @@end\endcsname\end
1396 ⟨/test-escape⟩
```
## <span id="page-31-25"></span><span id="page-31-24"></span><span id="page-31-23"></span><span id="page-31-22"></span><span id="page-31-20"></span><span id="page-31-19"></span><span id="page-31-15"></span><span id="page-31-12"></span><span id="page-31-11"></span><span id="page-31-10"></span><span id="page-31-8"></span><span id="page-31-7"></span><span id="page-31-6"></span><span id="page-31-5"></span><span id="page-31-0"></span>**4 Installation**

### <span id="page-31-1"></span>**4.1 Download**

Package. This package is available on CTAN<sup>[1](#page-31-2)</sup>:

**[CTAN:macros/latex/contrib/oberdiek/pdftexcmds.dtx](http://ctan.org/tex-archive/macros/latex/contrib/oberdiek/pdftexcmds.dtx)** The source file.

**[CTAN:macros/latex/contrib/oberdiek/pdftexcmds.pdf](http://ctan.org/tex-archive/macros/latex/contrib/oberdiek/pdftexcmds.pdf)** Documentation.

**Bundle.** All the packages of the bundle 'oberdiek' are also available in a TDS compliant ZIP archive. There the packages are already unpacked and the documentation files are generated. The files and directories obey the TDS standard.

**[CTAN:install/macros/latex/contrib/oberdiek.tds.zip](http://ctan.org/tex-archive/install/macros/latex/contrib/oberdiek.tds.zip)**

*TDS* refers to the standard "A Directory Structure for TEX Files" ([CTAN:tds/](http://ctan.org/tex-archive/tds/tds.pdf) [tds.pdf](http://ctan.org/tex-archive/tds/tds.pdf)). Directories with texmf in their name are usually organized this way.

<span id="page-31-2"></span><http://ctan.org/pkg/pdftexcmds>

### <span id="page-32-0"></span>**4.2 Bundle installation**

**Unpacking.** Unpack the oberdiek.tds.zip in the TDS tree (also known as texmf tree) of your choice. Example (linux):

unzip oberdiek.tds.zip -d ~/texmf

**Script installation.** Check the directory TDS:scripts/oberdiek/ for scripts that need further installation steps. Package attachfile2 comes with the Perl script pdfatfi.pl that should be installed in such a way that it can be called as pdfatfi. Example (linux):

chmod +x scripts/oberdiek/pdfatfi.pl cp scripts/oberdiek/pdfatfi.pl /usr/local/bin/

### <span id="page-32-1"></span>**4.3 Package installation**

**Unpacking.** The .dtx file is a self-extracting docstrip archive. The files are extracted by running the .dtx through plain TFX:

tex pdftexcmds.dtx

**TDS.** Now the different files must be moved into the different directories in your installation TDS tree (also known as texmf tree):

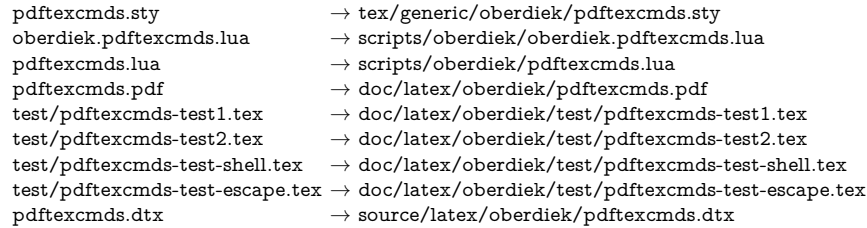

If you have a docstrip.cfg that configures and enables docstrip's TDS installing feature, then some files can already be in the right place, see the documentation of docstrip.

### <span id="page-32-2"></span>**4.4 Refresh file name databases**

If your TEX distribution (teTEX, mikTEX, ...) relies on file name databases, you must refresh these. For example,  $teT$ <sub>F</sub>X users run texhash or mktexlsr.

## <span id="page-32-3"></span>**4.5 Some details for the interested**

**Unpacking with LAT<sub>EX</sub>.** The .dtx chooses its action depending on the format:

plain T<sub>E</sub>X: Run docstrip and extract the files.

**LAT<sub>E</sub>X:** Generate the documentation.

If you insist on using  $\text{LATEX}$  for docstrip (really, docstrip does not need  $\text{LATEX}$ ), then inform the autodetect routine about your intention:

### latex \let\install=y\input{pdftexcmds.dtx}

Do not forget to quote the argument according to the demands of your shell.

**Generating the documentation.** You can use both the .dtx or the .drv to generate the documentation. The process can be configured by the configuration file ltxdoc.cfg. For instance, put this line into this file, if you want to have A4 as paper format:

\PassOptionsToClass{a4paper}{article}

An example follows how to generate the documentation with pdfI4T<sub>E</sub>X:

pdflatex pdftexcmds.dtx bibtex pdftexcmds.aux makeindex -s gind.ist pdftexcmds.idx pdflatex pdftexcmds.dtx makeindex -s gind.ist pdftexcmds.idx pdflatex pdftexcmds.dtx

## <span id="page-33-0"></span>**5 Catalogue**

The following XML file can be used as source for the T<sub>EX</sub> Catalogue. The elements caption and description are imported from the original XML file from the Catalogue. The name of the XML file in the Catalogue is pdftexcmds.xml.

```
1397 ⟨*catalogue⟩
1398 <?xml version='1.0' encoding='us-ascii'?>
1399 <!DOCTYPE entry SYSTEM 'catalogue.dtd'>
1400 <entry datestamp='$Date$' modifier='$Author$' id='pdftexcmds'>
1401 <name>pdftexcmds</name>
1402 <caption>LuaTeX support for pdfTeX utility functions.</caption>
1403 <authorref id='auth:oberdiek'/>
1404 <copyright owner='Heiko Oberdiek' year='2007,2009-2011'/>
1405 <license type='lppl1.3'/>
1406 <version number='0.20'/>
1407 <description>
1408 LuaTeX provides most of the commands of
1409 <xref refid='pdftex'>pdfTeX</xref> 1.40. However, a number of
1410 utility functions are not available. This package tries to fill
1411 the gap and implements some of the missing primitives using Lua.
1412 \, \, \text{sp/}1413 The package is part of the <xref refid='oberdiek'>oberdiek</xref>
1414 bundle.
1415 </description>
1416 <documentation details='Package documentation'
1417 href='ctan:/macros/latex/contrib/oberdiek/pdftexcmds.pdf'/>
1418 <ctan file='true' path='/macros/latex/contrib/oberdiek/pdftexcmds.dtx'/>
1419 <miktex location='oberdiek'/>
1420 <texlive location='oberdiek'/>
1421 <install path='/macros/latex/contrib/oberdiek/oberdiek.tds.zip'/>
1422 </entry>
1423 ⟨/catalogue⟩
```
## <span id="page-33-1"></span>**6 History**

## <span id="page-33-2"></span>**[2007/11/11 v0.1]**

• First version.

## <span id="page-33-3"></span>**[2007/11/12 v0.2]**

• Short description fixed.

## <span id="page-34-0"></span>**[2007/12/12 v0.3]**

• Organization of Lua code as module.

## <span id="page-34-1"></span>**[2009/04/10 v0.4]**

• Adaptation for syntax change of  $\dagger$  directlua in LuaT<sub>EX</sub> 0.36.

## <span id="page-34-2"></span>**[2009/09/22 v0.5]**

- \pdf@primitive, \pdf@ifprimitive added.
- X<sub>I</sub>T<sub>E</sub>X's variants are detected for \pdf@shellescape, \pdf@strcmp, \pdf@primitive, \pdf@ifprimitive.

## <span id="page-34-3"></span>**[2009/09/23 v0.6]**

• Macro \pdf@isprimitive added.

## <span id="page-34-4"></span>**[2009/12/12 v0.7]**

• Short info shortened.

## <span id="page-34-5"></span>**[2010/03/01 v0.8]**

• Required date for package ifluatex updated.

## <span id="page-34-6"></span>**[2010/04/01 v0.9]**

• Use \ifeof18 for defining \pdf@shellescape between pdfTFX 1.21a (inclusive) and 1.30.0 (exclusive).

## <span id="page-34-7"></span>**[2010/11/04 v0.10]**

• \pdf@draftmode, \pdf@ifdraftmode and \pdf@setdraftmode added.

### <span id="page-34-8"></span>**[2010/11/11 v0.11]**

• Missing \RequirePackage for package ifpdf added.

## <span id="page-34-9"></span>**[2011/01/30 v0.12]**

• Already loaded package files are not input in plain T<sub>E</sub>X.

## <span id="page-34-10"></span>**[2011/03/04 v0.13]**

• Improved Lua function shellescape that also uses the result of os.execute() (thanks to Philipp Stephani).

## <span id="page-34-11"></span>**[2011/04/10 v0.14]**

- Version check of loaded module added.
- Patch for bug in LuaT<sub>EX</sub> between 0.40.6 and 0.65 that is fixed in revision 4096.

## <span id="page-34-12"></span>**[2011/04/16 v0.15]**

• LuaT<sub>E</sub>X: \pdf@shellescape is only supported for version 0.70.0 and higher due to a bug, os.execute() crashes in some circumstances. Fixed in LuaT<sub>EX</sub> beta-0.70.0, revision 4167.

## <span id="page-35-0"></span>**[2011/04/22 v0.16]**

• Previous fix was not working due to a wrong catcode of digit zero (due to easily support the old \directlua0). The version border is lowered to 0.68, because some beta-0.67.0 seems also to work.

## <span id="page-35-1"></span>**[2011/06/29 v0.17]**

• Documentation addition to \pdf@shellescape.

### <span id="page-35-2"></span>**[2011/07/01 v0.18]**

• Add Lua module loading in \everyjob for iniT<sub>E</sub>X (LuaT<sub>EX</sub> only).

### <span id="page-35-3"></span>**[2011/07/28 v0.19]**

• Missing space in an info message added (Martin Münch).

## <span id="page-35-4"></span>**[2011/11/29 v0.20]**

• \pdf@resettimer and \pdf@elapsedtime added (thanks Andy Thomas).

## <span id="page-35-5"></span>**[2016/05/10 v0.21]**

• local unpack added (thanks Élie Roux).

## <span id="page-35-6"></span>**[2016/05/21 v0.22]**

• adjust \textbackslash usage in bib file for biber bug.

## <span id="page-35-7"></span>**[2016/10/02 v0.23]**

• add file.close to lua filehandles (github pull request).

### <span id="page-35-8"></span>**[2017/01/29 v0.24]**

• Avoid loading luatex-loader for current luatex. (Use pdftexcmds.lua not oberdiek.pdftexcmds.lua to simplify file search with standard require)

## <span id="page-35-9"></span>**[2017/03/19 v0.25]**

• New \pdf@shellescape for LuaTEX, see github issue 20.

### <span id="page-35-10"></span>**[2018/01/21 v0.26]**

• use rb not r mode for file open github issue 34.

## <span id="page-35-11"></span>**[2018/01/30 v0.27]**

• \pdf@mdfivesum for X $\exists$ TEX

## <span id="page-35-12"></span>**7 Index**

Numbers written in italic refer to the page where the corresponding entry is described; numbers underlined refer to the code line of the definition; plain numbers refer to the code lines where the entry is used.

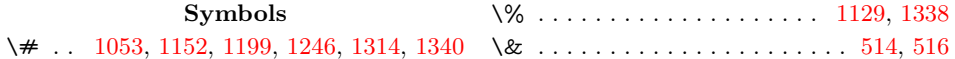

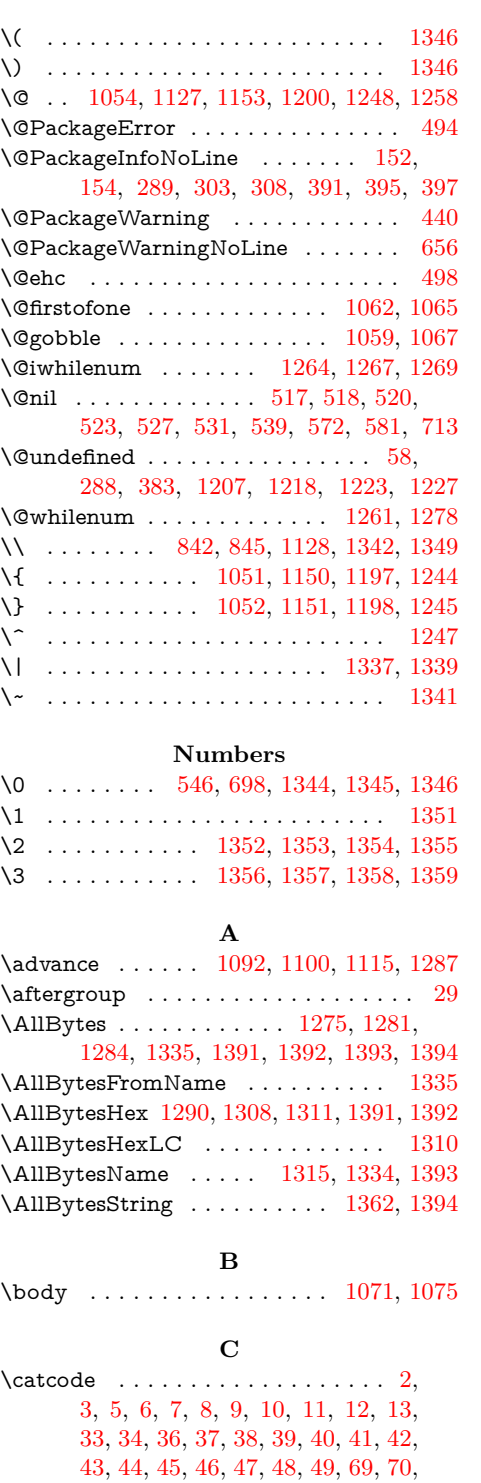

[72,](#page-7-4) [73,](#page-7-5) [74,](#page-7-6) [78,](#page-7-7) [79,](#page-7-8) [80,](#page-7-9) [81,](#page-7-10) [82,](#page-7-11) [83,](#page-7-12) [84,](#page-7-13) [87,](#page-7-14) [88,](#page-7-15) [90,](#page-7-16) [91,](#page-7-17) [92,](#page-7-18) [93,](#page-7-19) [97,](#page-7-20) [99,](#page-7-21) [514,](#page-15-2) [516,](#page-15-3) [546,](#page-16-4) [698,](#page-19-2) [1051,](#page-25-3) [1052,](#page-25-4) [1053,](#page-25-2) [1054,](#page-26-0) [1089,](#page-26-10) [1098,](#page-26-11) [1106,](#page-26-12) [1110,](#page-26-13) [1127,](#page-27-3) [1128,](#page-27-5) [1129,](#page-27-2) [1150,](#page-27-6) [1151,](#page-27-7) [1152,](#page-27-1) [1153,](#page-27-4) [1197,](#page-28-7) [1198,](#page-28-8) [1199,](#page-28-1) [1200,](#page-28-2) [1244,](#page-29-9) [1245,](#page-29-10) [1246,](#page-29-1) [1247,](#page-29-11) [1248,](#page-29-2) [1258,](#page-29-3) [1277,](#page-29-17) [1314,](#page-30-0) [1339,](#page-30-7) [1340,](#page-30-1) [1341,](#page-30-8) [1342,](#page-30-4) [1387,](#page-31-10) [1388](#page-31-11) \chardef . . . . . . . . . . . . . . . . . . [184,](#page-9-0) [186](#page-9-1) \count . . . . . . . . . . . . . . . . . . . [428,](#page-14-2) [430](#page-14-3) \count@ [1056,](#page-26-14) [1085,](#page-26-15) [1089,](#page-26-10) [1091,](#page-26-16) [1092,](#page-26-5) [1096,](#page-26-17) [1098,](#page-26-11) [1099,](#page-26-18) [1100,](#page-26-6) [1104,](#page-26-19)

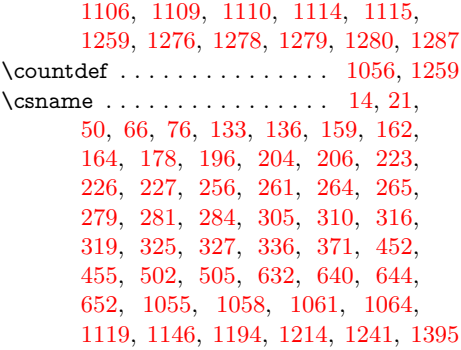

### **D**

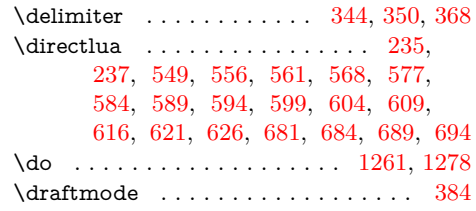

### **E**

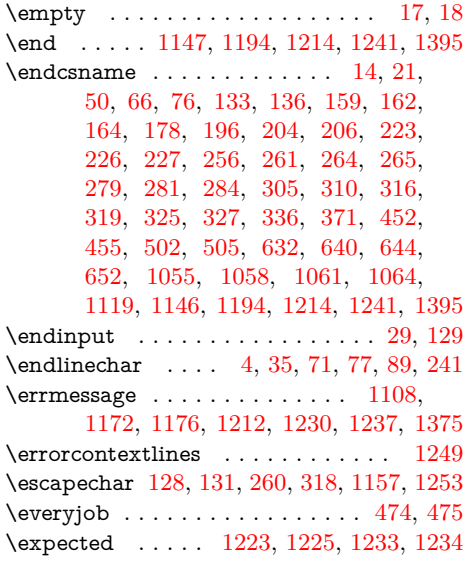

#### **F**

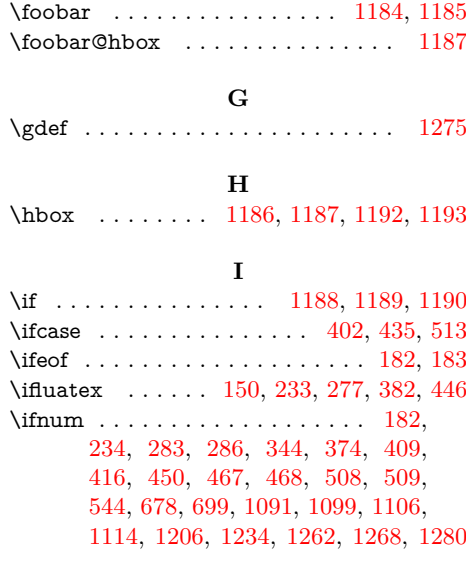

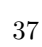

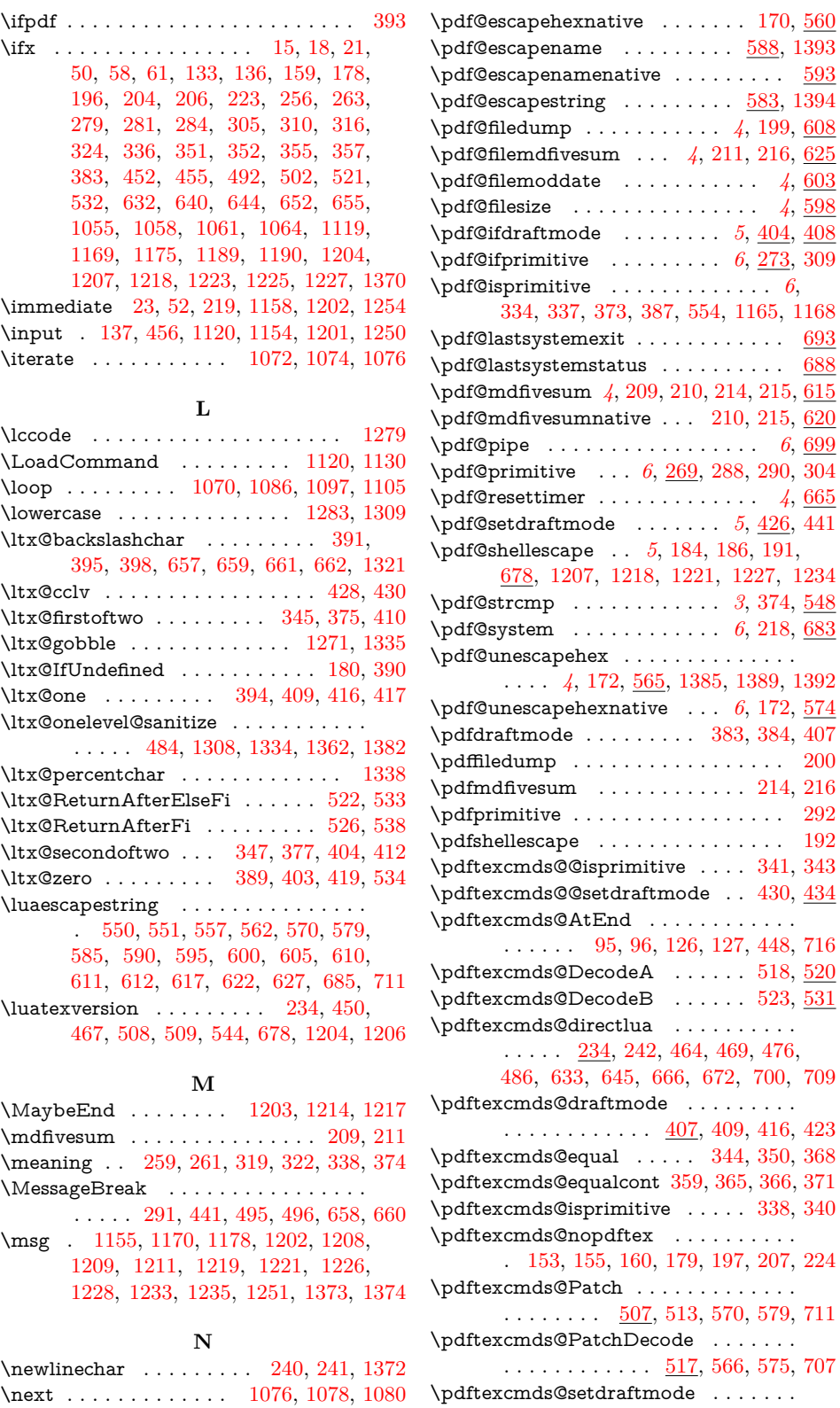

[716](#page-19-18)

. . . . . . . . . . . . [405,](#page-13-29) [422,](#page-13-30) [436,](#page-14-21) [438](#page-14-22) \pdftexcmds@strip@prefix ... [253,](#page-10-19) [259](#page-10-14) \pdftexcmds@temp . . . . . . . . . . . . . . . . . . [157,](#page-8-19) [168,](#page-8-20) [169,](#page-9-30) [171,](#page-9-31) [173,](#page-9-32) [174,](#page-9-33) [175,](#page-9-34) [176,](#page-9-35) [221,](#page-9-36) [230,](#page-9-37) [231,](#page-10-20) [254,](#page-10-21) [269,](#page-11-23) [270,](#page-11-24) [271,](#page-11-25) [272,](#page-11-26) [273,](#page-11-27) [274,](#page-11-28) [275,](#page-11-29) [276,](#page-11-30) [314,](#page-11-31) [332,](#page-12-29) [333,](#page-12-30) [389,](#page-13-18) [394,](#page-13-14) [402,](#page-13-6) [630,](#page-18-24) [641,](#page-18-25) [653,](#page-18-26) [655](#page-18-8) \pdftexcmds@toks . . [501,](#page-15-27) [567,](#page-16-28) [576,](#page-16-29) [708](#page-19-23)

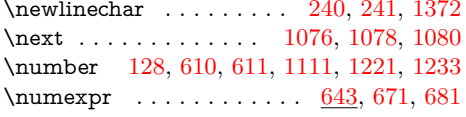

### **P**

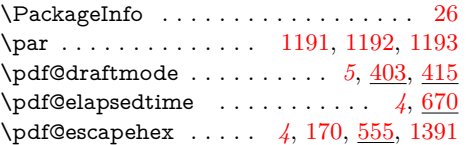

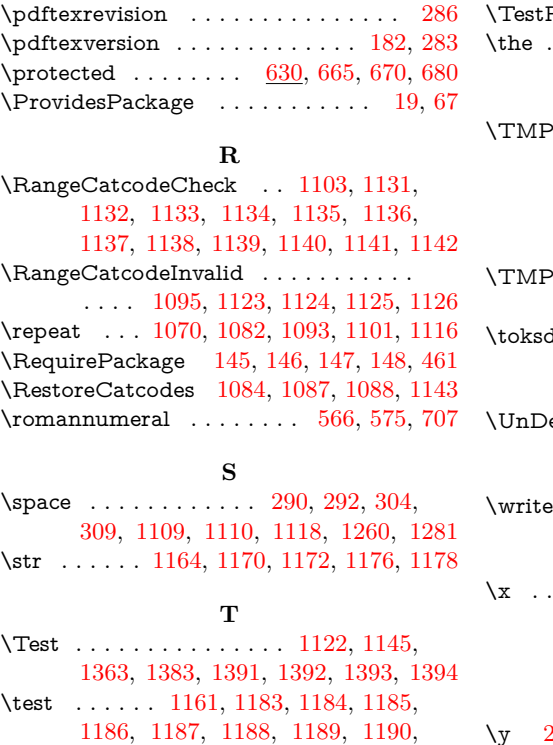

[1191,](#page-28-41) [1192,](#page-28-21) [1193,](#page-28-22) [1379,](#page-31-23) [1385,](#page-31-19) [1389](#page-31-20) \TestExpect . . . . . . . [1381,](#page-31-24) [1382,](#page-31-15) [1383](#page-31-22) \TestFrom . . . . . . . . . . . . . . [1380,](#page-31-25) [1383](#page-31-22)

 $\text{Result } \dots \dots \dots \quad 1366, 1370, 1374$  $\text{Result } \dots \dots \dots \quad 1366, 1370, 1374$  $\text{Result } \dots \dots \dots \quad 1366, 1370, 1374$  $\text{Result } \dots \dots \dots \quad 1366, 1370, 1374$  $\text{Result } \dots \dots \dots \quad 1366, 1370, 1374$  $\text{Result } \dots \dots \dots \quad 1366, 1370, 1374$ \the . . . . . . . . . . . . . . . . . . . [77,](#page-7-25) [78,](#page-7-7) [79,](#page-7-8) [80,](#page-7-9) [81,](#page-7-10) [82,](#page-7-11) [83,](#page-7-12) [84,](#page-7-13) [97,](#page-7-20) [430,](#page-14-3) [475,](#page-14-7) [567,](#page-16-28) [576,](#page-16-29) [708,](#page-19-23) [1089,](#page-26-10) [1109,](#page-26-20) [1110](#page-26-13)  $\textcircled{c}$ EnsureCode . . . . . . . . . .  $94,$ [101,](#page-7-33) [102,](#page-7-34) [103,](#page-7-35) [104,](#page-7-36) [105,](#page-7-37) [106,](#page-7-38) [107,](#page-7-39) [108,](#page-7-40) [109,](#page-7-41) [110,](#page-7-42) [111,](#page-8-25) [112,](#page-8-26) [113,](#page-8-27) [114,](#page-8-28) [115,](#page-8-29) [116,](#page-8-30) [117,](#page-8-31) [118,](#page-8-32) [119,](#page-8-33) [120,](#page-8-34) [121,](#page-8-35) [122,](#page-8-36) [123,](#page-8-37) [124,](#page-8-38) [125](#page-8-39) ORequirePackage . . . . . . . . . . . [134,](#page-8-40) [140,](#page-8-41) [141,](#page-8-42) [142,](#page-8-43) [143,](#page-8-44) [453,](#page-14-24) [459](#page-14-25) \toksdef . . . . . . . . . . . . . . . . . . . . . [503](#page-15-28) **U**  $eFiNeD$  . . . . . . . . . . . . . . . [1204](#page-28-27)

### **W**

 $\ldots$  [23,](#page-6-38) [52,](#page-7-28) [219,](#page-9-11) [1158,](#page-27-15) [1202,](#page-28-28) [1254](#page-29-28)

### **X**

\x . . . . [14,](#page-6-30) [15,](#page-6-37) [18,](#page-6-34) [22,](#page-6-41) [26,](#page-6-39) [28,](#page-6-42) [51,](#page-6-43) [56,](#page-7-43) [66,](#page-7-22) [75,](#page-7-44) [87,](#page-7-14) [258,](#page-10-22) [259,](#page-10-14) [263,](#page-10-13) [319,](#page-11-12) [324,](#page-12-9) [429,](#page-14-26) [432,](#page-14-27) [483,](#page-15-29) [484,](#page-15-18) [492,](#page-15-16) [496](#page-15-22)

#### **Y**

- \y [261,](#page-10-4) [263,](#page-10-13) [320,](#page-12-31) [322,](#page-12-18) [324,](#page-12-9) [485,](#page-15-30) [492,](#page-15-16) [497](#page-15-31)
	-
- **Z** \z . . . . . . . . . . . . . . . . . . . . . . [321,](#page-12-32) [322](#page-12-18)